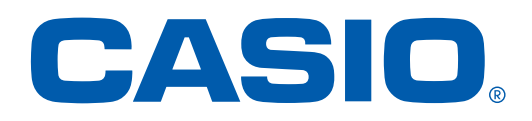

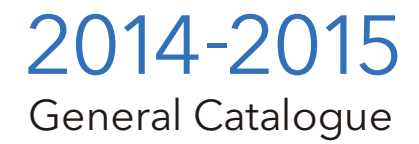

# ELECTRONIC CALCULATORS

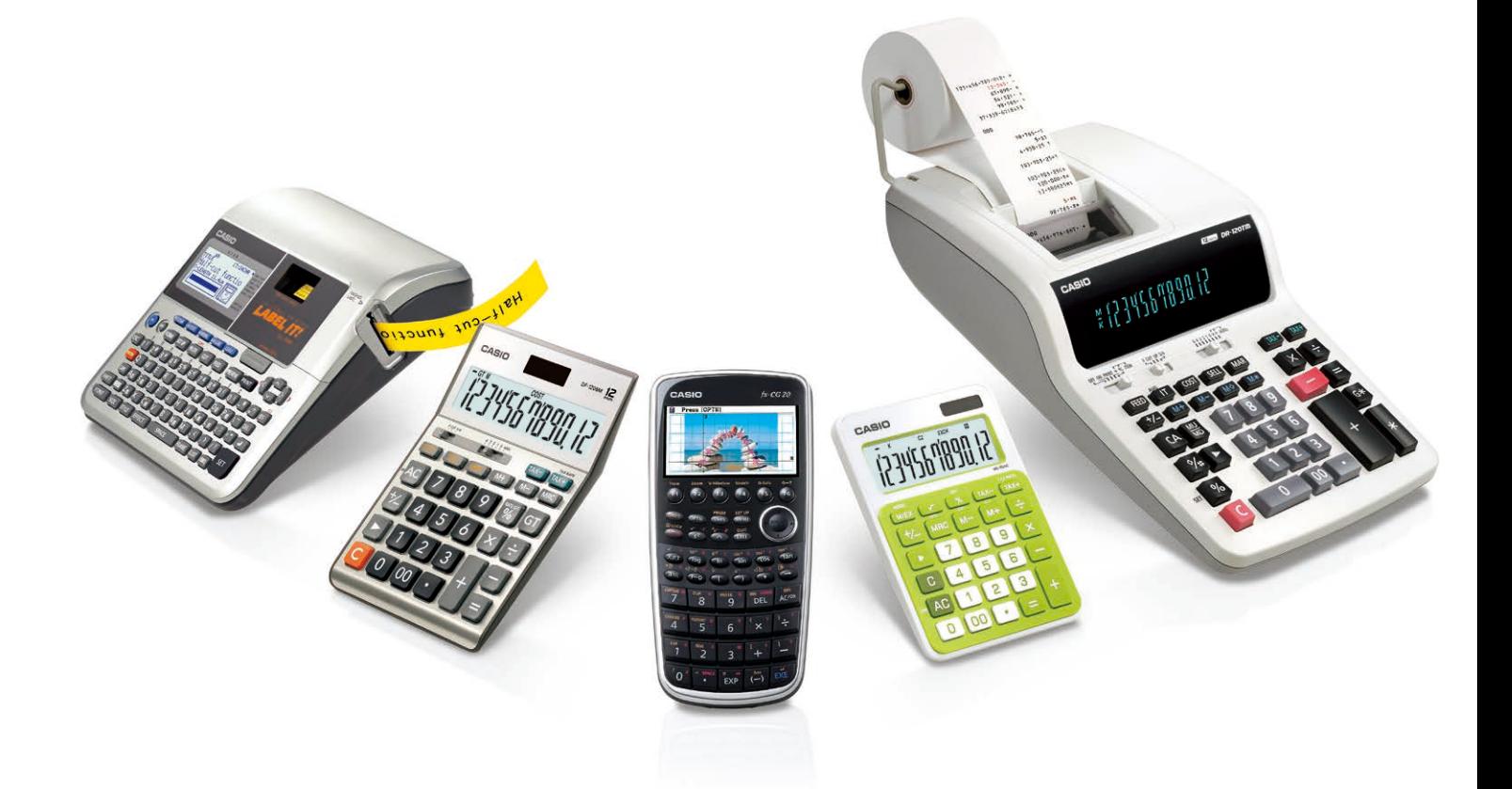

SCIENTIFIC CALCULATORS PROFESSIONAL CALCULATOR PRACTICAL CALCULATORS PRINTING CALCULATORS LABEL PRINTERS

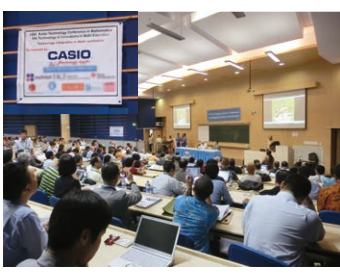

Support for educational institutions

In 1957 CASIO created a sensation by introducing the Casio 14-A, the world's first all-electric compact calculator. More than a half century of continuous innovation since that time has resulted in a constant stream of hit products. A notable example is the Casio Mini, the world's first personal handheld calculator, which sold more than ten million units. As a result, in 2006 cumulative unit sales of CASIO calculators passed the one billion milestone.

People the world over choose CASIO calculators, the global standard for high performance, ease of use, and durability.

# **Over a half century of proven reliability and durability from more than one billion calculators**

Source: By-manufacturer calculator unit sales share from January to December 2013 from a GfK Japan study of sales performance at leading appliance retailers nationwide

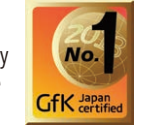

CASIO supports the intellectual and creative activities of people around the world with long-lasting products that can be used anywhere, anytime, and by anyone. To achieve this, CASIO uses a product development approach focused on constantly advancing its five core technologies.

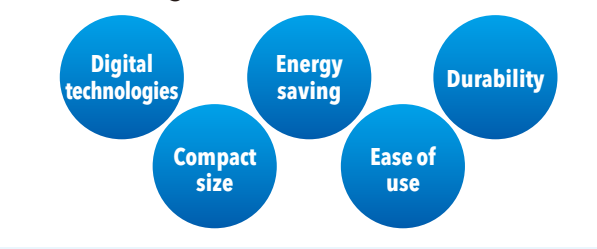

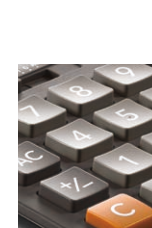

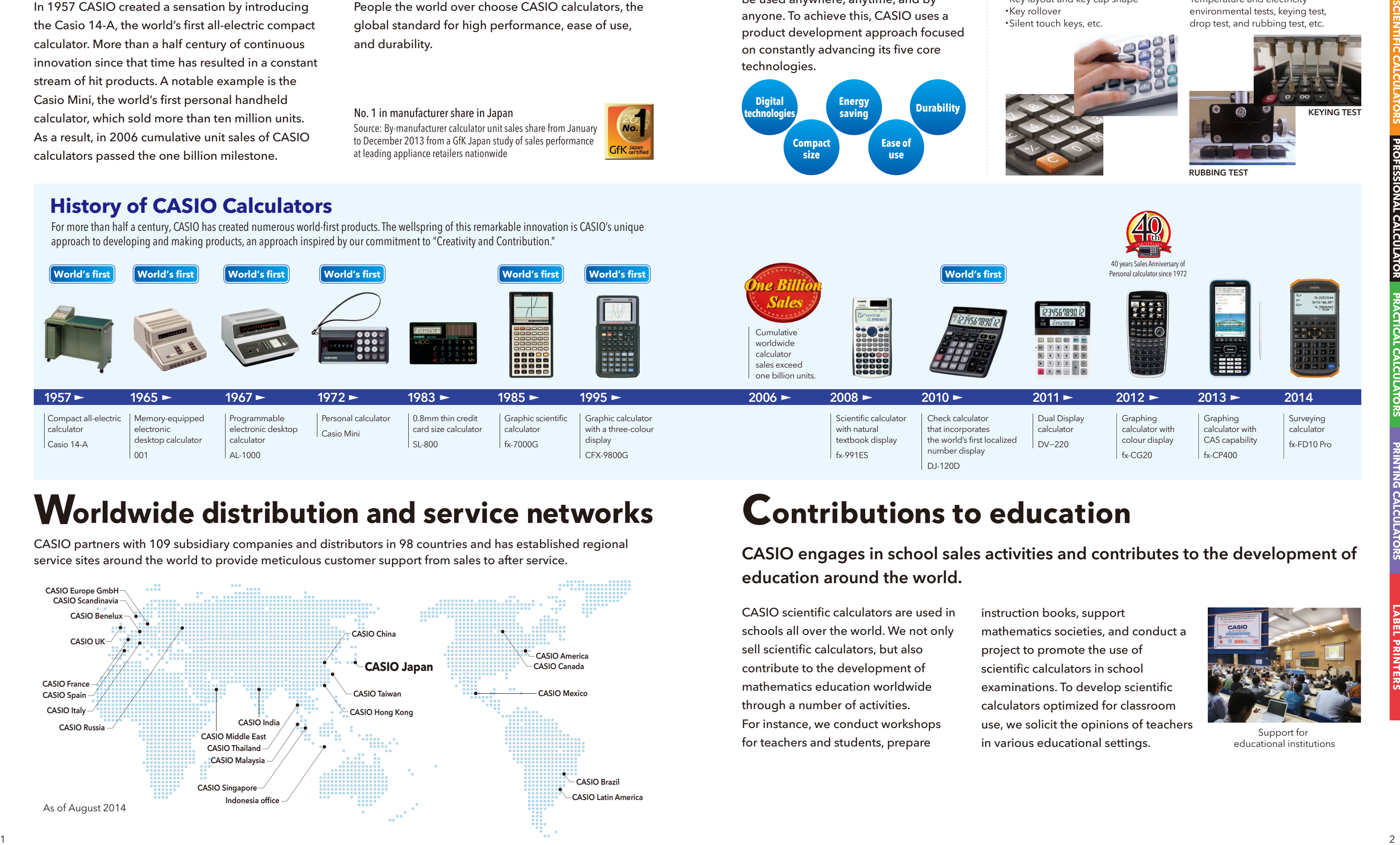

# **Worldwide distribution and service networks Contributions to education**

# **CASIO's ever-advancing core technologies**

CASIO partners with 109 subsidiary companies and distributors in 98 countries and has established regional service sites around the world to provide meticulous customer support from sales to after service.

CASIO engages in school sales activities and contributes to the development of education around the world.

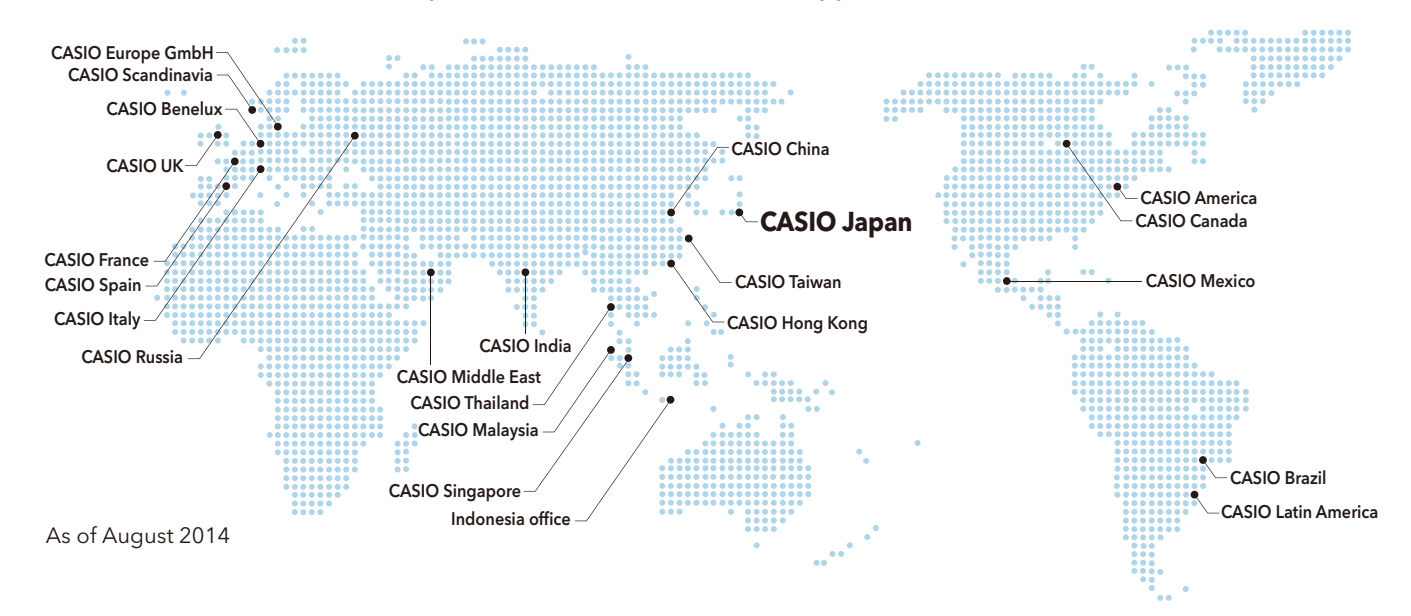

fx-CG20

fx-CP400

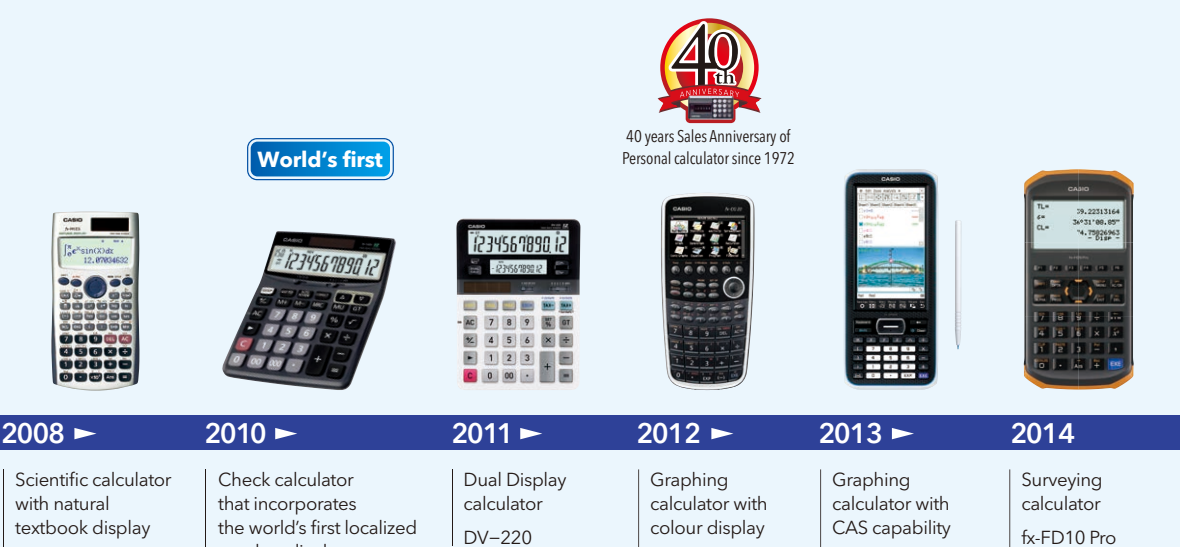

# **History of CASIO Calculators**

For more than half a century, CASIO has created numerous world-first products. The wellspring of this remarkable innovation is CASIO's unique approach to developing and making products, an approach inspired by our commitment to "Creativity and Contribution."

#### No. 1 in manufacturer share in Japan

CASIO scientific calculators are used in schools all over the world. We not only sell scientific calculators, but also contribute to the development of mathematics education worldwide through a number of activities. For instance, we conduct workshops for teachers and students, prepare

instruction books, support mathematics societies, and conduct a project to promote the use of scientific calculators in school examinations. To develop scientific calculators optimized for classroom use, we solicit the opinions of teachers in various educational settings.

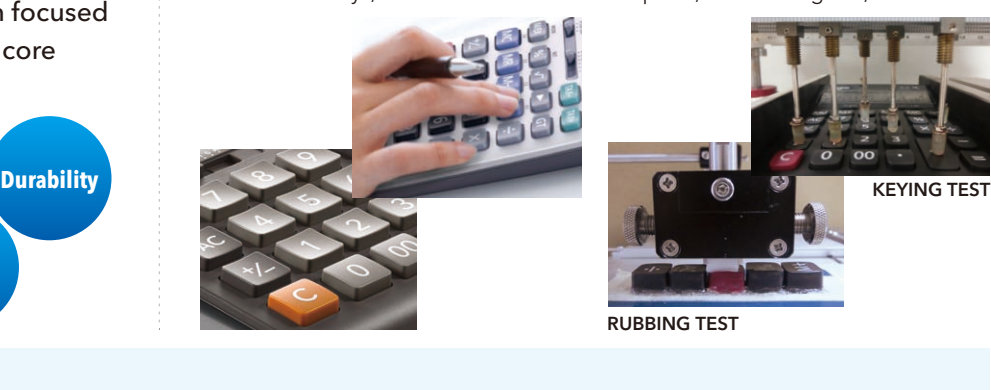

# PURSUIT OF USER FRIENDLINESS

Temperature and electricity environmental tests, keying test, drop test, and rubbing test, etc.

・Key layout and key cap shape

## USABILITY DURABILITY

・Key rollover

・Silent touch keys, etc.

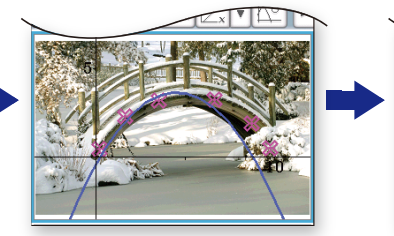

Search for a graph that fits the arch. Use a slider to dynamically plot the graph.

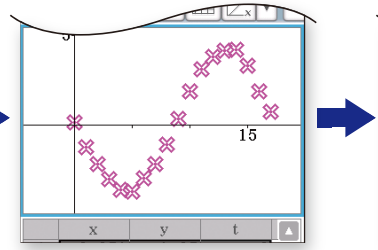

**Drag**

 $sin(x)$ 

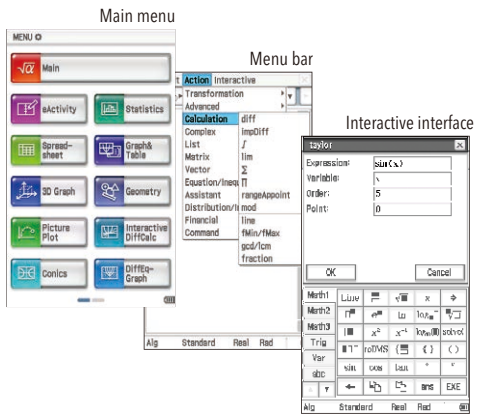

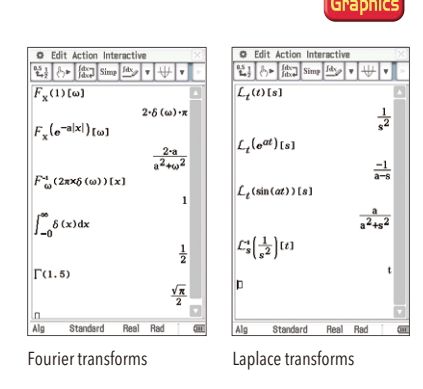

## Picture Plot Single and multiple images make learning interesting and fun.

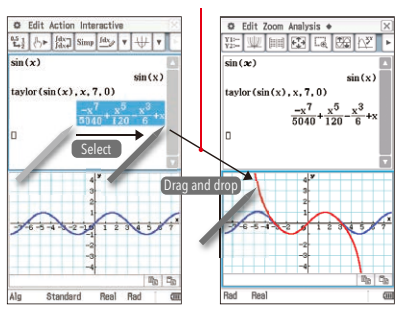

Create a graph by selecting a formula and using drag and drop.

Intuitive pinch-in/pinch-out zoom operation makes it possible to adjust graphs to the desired display size. You can enlarge or reduce graphs without having to learn an additional operation.

Pinch in /out

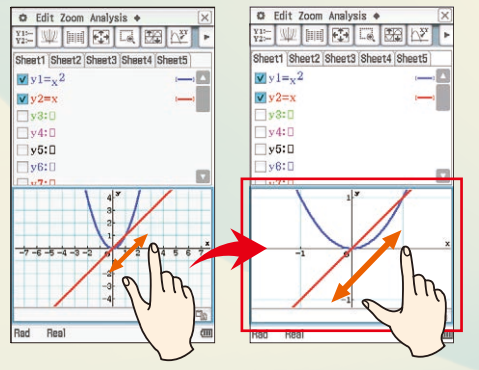

Switch the display between an upright screen view and a horizontal screen view by simply touching an icon on the panel. Horizontal screen view is convenient for displaying a long formula on a single line and observing the characteristics of graphs of trigonometric and other

# **SCIENTIFIC CALCULATORS CAS GRAPHIC MODELS**

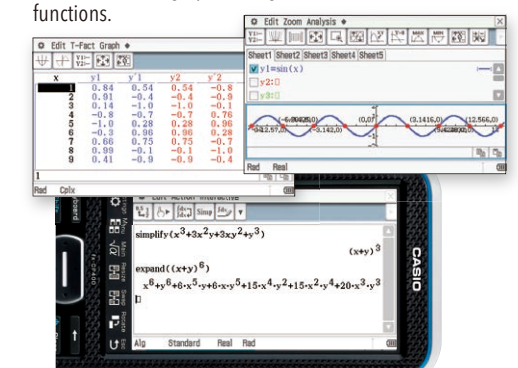

## Supports horizontal screen view

Use Color Link to link the color of text and graphs.

## Simple interface

The fx-CP400 has simple, easy-to-understand menu icons, menu bars, and toolbars and an interactive interface.

# **Vivid Color Display and Touch Panel for Superb Usability** A top-of-the-line model that effectively supports the learning of functions

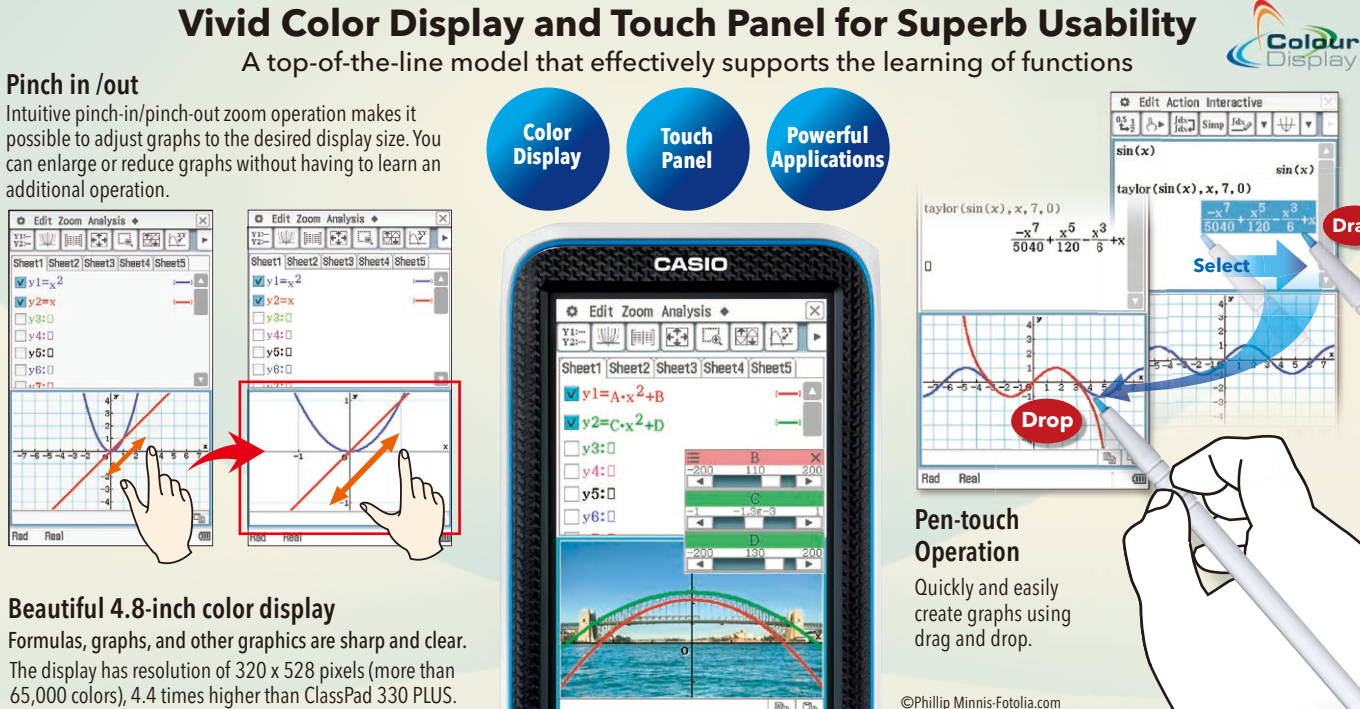

## Spreadsheet application

Collected data can be organized and tabulated for analysis after statistical graphing is complete. Spreadsheet data also can be used in table calculations. In addition, the fx-CP400 supports the following functions: search, sort, data import from and export to lists, matrices, and variables, CellIf, and Histogram/Box-whisker graphing.

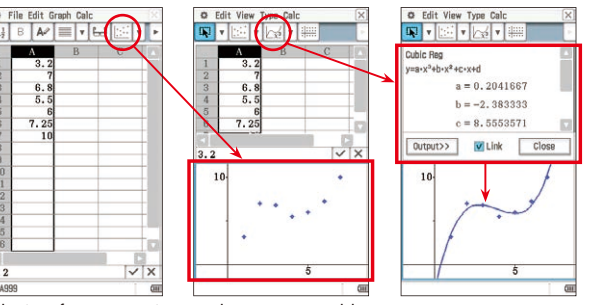

 $\frac{1}{\sqrt{2}}$   $\frac{1}{\sqrt{2}}$  Selection of two non-contiguous columns on a spreadsheet

The calculator comes pre-loaded with visuals such as a single image (still image) of the curve of an arched bridge and multiple images (sequential images) of the rotation of windmill blades. The use of real-life visuals as background images for functions such as the drawing of graphs overlaid on color images makes mathematics learning a more visually familiar experience.

> The fx-CP400 features the Color Link function, which automatically links colors specified on the spreadsheet screen with colors used in graphs to support learning of functions by enabling visual confirmation of

changes in values or trends.

#### Color Link

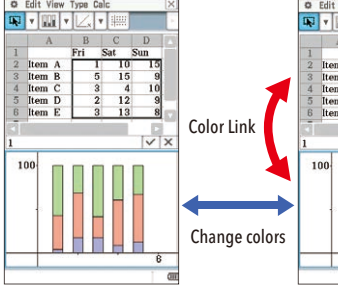

The 3D Graph application lets you draw rectangular coordinate graphs  $(z=f(x, y))$  and parametric function graphs  $(xst=f(s, t), vst=f(s, t), zst=f(s, t)$ . The large color display facilitates understanding of

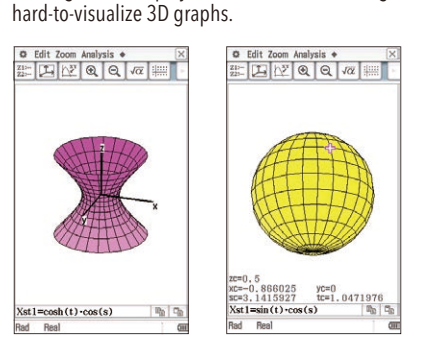

Formulas, graphs, and other graphics are sharp and clear. The display has resolution of 320 x 528 pixels (more than 65,000 colors), 4.4 times higher than ClassPad 330 PLUS.

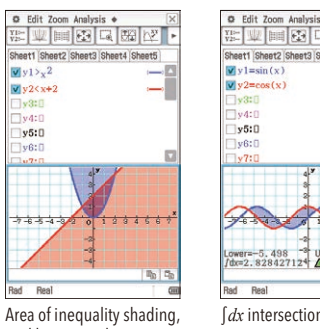

grid lines, numbers on axes

Display formulas and related graphs in the same color and highlight graph characteristics by displaying scale marks, grids, and coordinate values. The vivid color display of the fx-CP400 improves the visibility of graphs and formulas.

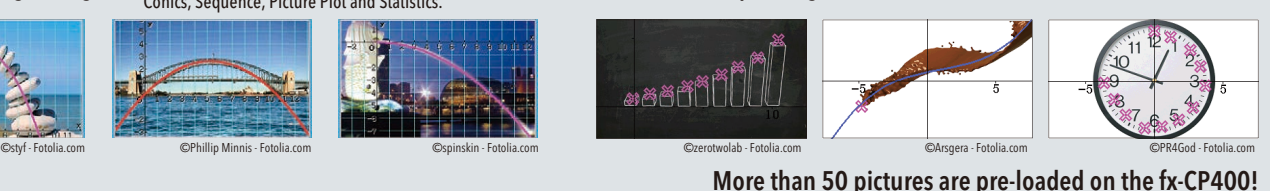

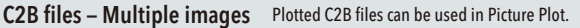

## Computer Algebra System (CAS)

The CAS supports everything from Expand, Factor, Solve, and other basic commands to advanced commands like Fourier and Laplace transforms.

## Large touch-panel color LCD for ease of viewing and operation

The fx-CP400 offers intuitive stylus touch-panel operation that eliminates complicated key operations. Graphically display mathematical formulas by simply dragging and dropping them into the graph area.

#### Equipped with sliders for finger-touch operation

The fx-CP400 has sliders that make possible finger-touch operation. Sliders are used to intuitively adjust parameters, and graphs change in response to slider movements. This feature enables users to visually understand the characteristics of mathematical formulas.

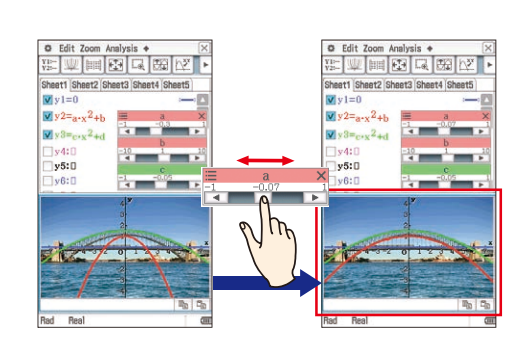

Look at the picture of the arched bridge and visualize the mathematical formula.

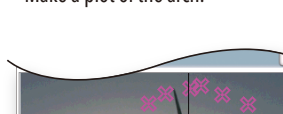

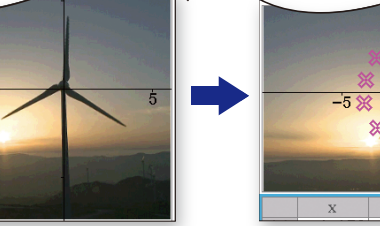

Regression calculation can be used to derive an equation that fits the curve.

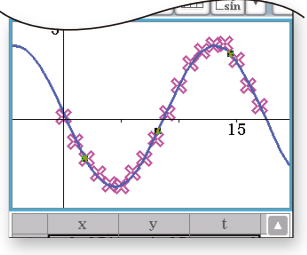

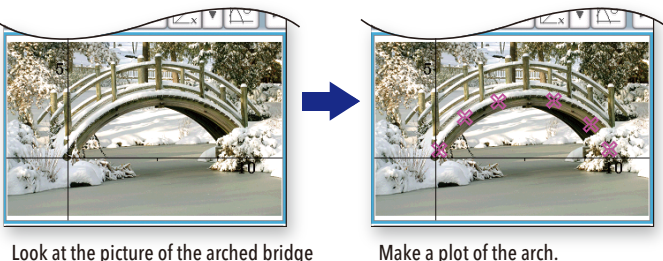

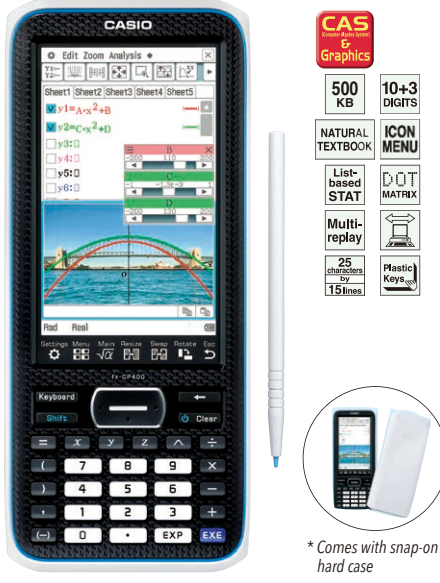

# ClassPad II fx-CP400

Plot points corresponding to the motion of the windmill blades.

## **C2P files – Single images** Plotted C2P files can be used in Graph & Table, eActivity,

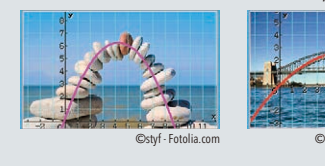

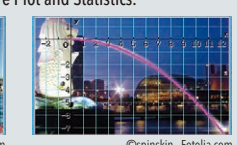

## Graphing function 3D Graph application

Convert from an *x*-*y* graph to a *t*-*x* graph and view change in the *x* direction over time.

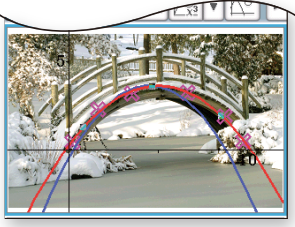

Express how the *x* coordinate behaves over time using a formula.

Open the windmill animation.

## Interactive Differential Calculus

Visual, intuitive operation makes it possible to learn the concept of hard-to-understand differentials.

- ・Learn that the secant line approaches the tangent line by causing Point D of the secant line to approach Point E.
- ・Learn the concept of differential functions by linking the points that define the slope of a tangent line.

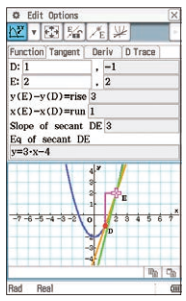

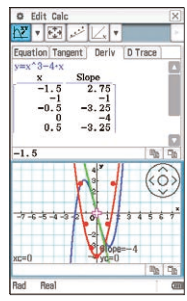

- 
- 
- 

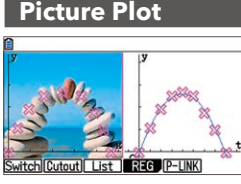

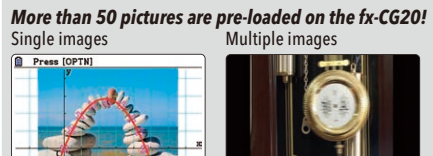

#### Pen-touch Operation Natural Textbook Input and Output **User-friendly Interface**

# **CAS GRAPHIC MODELS GRAPHIC MODELS**

#### **Geometry**

• Hyperbolics • Integration, Differential • Differential equation •  $\Sigma$ ,  $\Pi$ , lim • Dirac Delta, Heaviside Unit Step, Gamma

#### **STATISTICS**

## **ClassPad II fx-CP400 / ClassPad 330 PLUS Specifications**

 $\widehat{\mathbb{I}}$ 

#### ALGEBRA

- CAS (Computer Algebra System) Algebra Assistant Fractions
- Transformation (simplify, expand, factor)
- Function graphing, polar, parametric and  $x = f(y)$  equations
- Numeric evaluation of functions in tables
- Graph solve (root, max, intersection, inflection, distance)
- Conics graphs (Parabola, Circle, Ellipse, Hyperbola, General figure)
- Conics graph solve (Focus, Vertex, Directrix, Symmetry, Center, Radius)
- Recursive and explicit sequence numerical tables and plots
- Number base (base 2 (Bin), 8 (Oct), 10 (Dec) and 16 (Hex))
- Laplace transform, Fourier transform, Fast Fourier transform (FFT)

#### **CALCULUS**

• Statistical plot (Scatter Plot, *xy*Line, Normal Probability Plot, Histogram, Box-whisker plot) • Statistical regression graphs

#### OPTIONS • ClassPad Manager (FA-CP400A/B, FA-CP330A/B)

#### OTHER USEFUL FEATURES

- Graphing function 3D Graph Drag & drop Natural format input of equations and expressions • Natural format display of results • Math, Alphabet, 2D soft keyboards
- Command catalogue soft keyboard Shift key configuration Calculation history
- Mantissa + exponent:  $10 + 3$  Interactive manipulation for solving equations
- Differential equation graphs Numeric equation solver Financial calculations • Icon menus • Full screen display/Split screen display • Software upgradeability (maintenance, feature upgrades) • User-defined variable • User-defined function (extends built-in functions) • Folder-based memory management
- Resetting/Initializing memory Selectable display language Auto Power Off (APO)
- Bundled Screen Receiver Software Ending Screen/User-defined Ending Screen

#### ClassPad **II** fx-CP400 only

• Graph & Picture • Picture Plot • Slider interface (Graph, Conics, Geometry, Picture Plot) • Horizontal screen view • Length unit • Physium

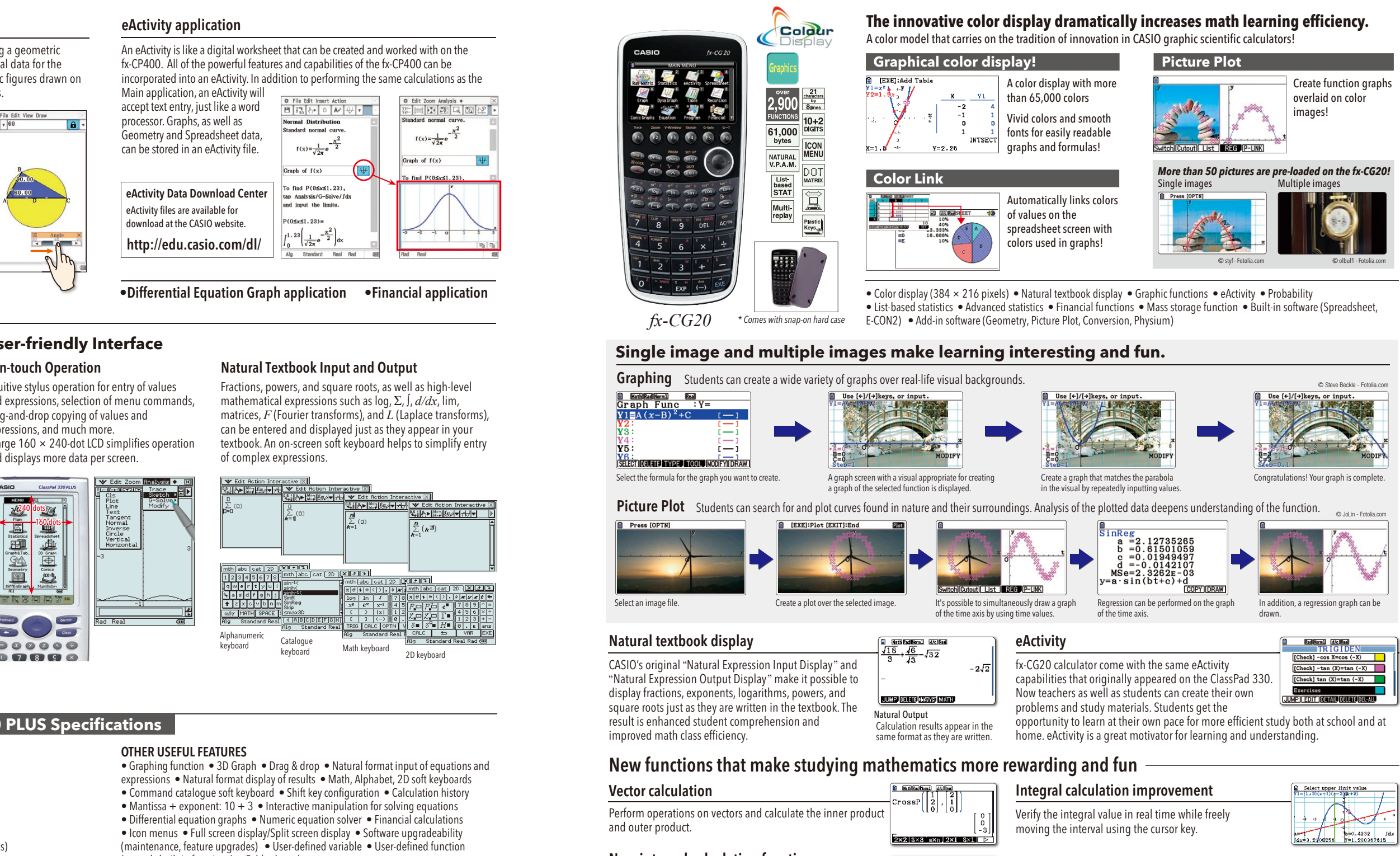

ClassPad 330 PLUS only • Presentation feature • Unit-to-unit screen image transfer

• Data communication (via USB and 3-pin cables) • USB cable for connecting with PC • 3-pin cable for connecting with other ClassPad unit or EA-200

Intuitive stylus operation for entry of values and expressions, selection of menu commands, drag-and-drop copying of values and expressions, and much more. A large 160 × 240-dot LCD simplifies operation and displays more data per screen.

> The calculation result display has been improved for simultaneous equations with an infinitely number of solutions.  $\frac{\sqrt{x-2-72}}{\sqrt{x+2}}$

 $\begin{array}{|l|l|}\hline \textbf{0} & \textbf{[real]} & \textbf{[j6]} & \textbf{[j6]} \\ \hline \textbf{a}_n & \textbf{X} + \textbf{b}_n & \textbf{Y} + \textbf{C}_n & \textbf{Z} + \textbf{d}_n & \textbf{T} = \textbf{e}_n \\ \hline \textbf{I} & \textbf{b}_n & \textbf{I} & \textbf{b}_n & \textbf{I} & \textbf{I} & \textbf{I} \\\hline \end{array}$ , A+D, Y+C, Z+<br>Infinitely<br>Many Soluti  $X=6-12Z-\frac{1}{2}T$ 

፡፡<br>በ. ጸჩ**ტ18882** 

 $UPPER=4$ <br> $=24.6160999$ 

**B** Medical Luise<br>StdDev\_o((5,7,4,8))<br>Variance\_o<sup>2</sup>((5,7,4<sub>,8)</sub><br>Variance\_o<sup>2</sup>((5,7,4<sub>2,5</sub>)

**EXECUTIVE RESIDENCE** 

Fractions, powers, and square roots, as well as high-level mathematical expressions such as log, Σ, *∫*, *d/dx*, lim, matrices, *F* (Fourier transforms), and *L* (Laplace transforms), can be entered and displayed just as they appear in your textbook. An on-screen soft keyboard helps to simplify entry

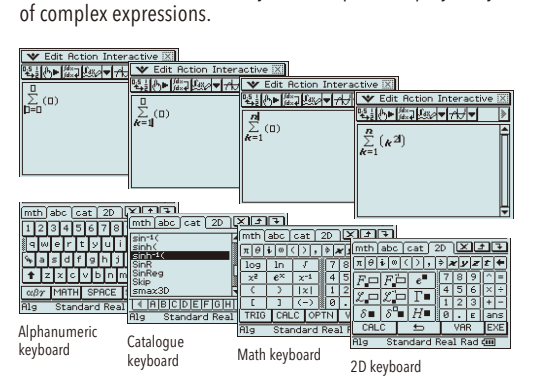

\* For information on supported models, refer to the following URL:http://edu.casio.co projector/

• USB direct connection to CASIO Data Projector\*

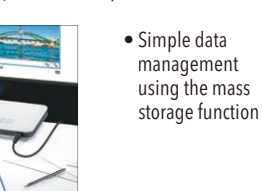

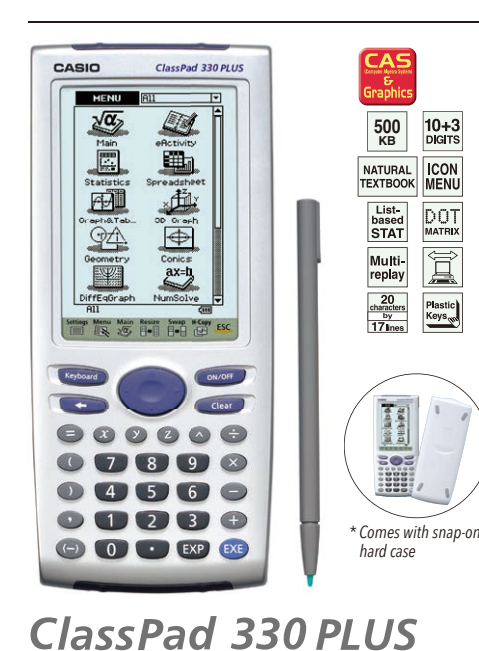

## GEOMETRY

#### eACTIVITY APPLICATION

#### **HARDWARE**

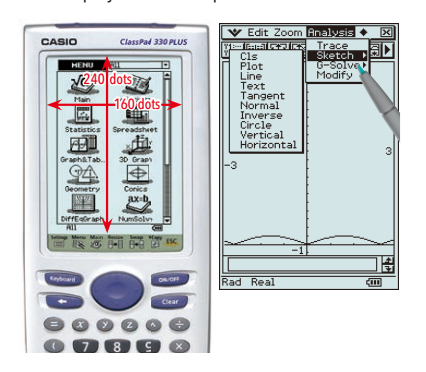

Students can learn general theorems by drawing figures. Dropping a geometric figure into the Main application window will produce the numerical data for the figure. An Animation function enables students to move geometric figures drawn on the screen. The fx-CP400 supports drawing of conics using a focus.

#### eActivity application

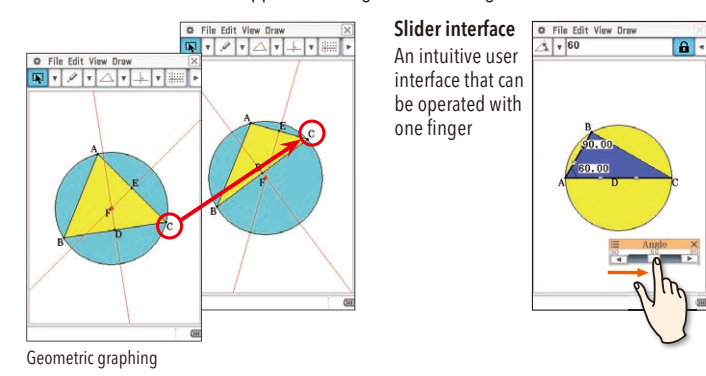

An eActivity is like a digital worksheet that can be created and worked with on the fx-CP400. All of the powerful features and capabilities of the fx-CP400 can be incorporated into an eActivity. In addition to performing the same calculations as the Main application, an eActivity will

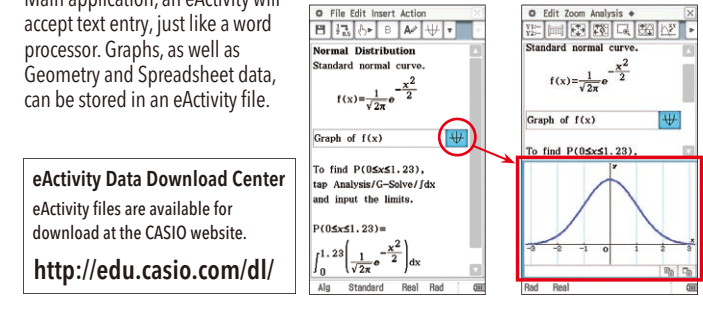

Population standard deviation and population variance commands have been added.

Calculate the values of integrals and the area enclosed by two graphs. Not only arbitrary points, but also points of intersection and the points where Y=0 can be selected in the interval of integration.

Use shuffling or random selection to select data from an existing list and prepare new list data. Use the new list data to verify various statistical patterns.

#### New integral calculation function

#### New deviation commands

# Random sampling of an existing list

## Auto parenthesis addition

#### Equation application improvement

This function clearly indicates the calculation order when the calculation priority sequence is ambiguous.

•Differential Equation Graph application •Financial application

## Probability Simulation\*

\* Downloading from the Web and user installation is required. Simulate probability events using dice roll, coin toss, or card draw and perform statistical analysis. •Coin Toss •Dice Roll •Spinner •Marble Grab •Card Draw •Random Numbers

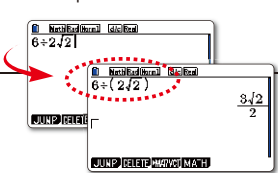

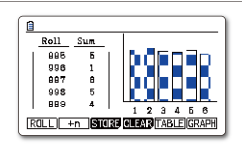

Add-in software can be downloaded<br>from the CASIO website. http://edu.casio.com/dl/

- •Out-of-the-box USB operations •Direct connection to a projector
- •Connect the calculator to a data projector and project the calculator screen.
- $\frac{1}{\sqrt{1-\frac{1}{2}}\log(1-\frac{1}{2})}$   $\frac{1}{\sqrt{1-\frac{1}{2}}\log(1-\frac{1}{2})}$   $\frac{1}{\sqrt{1-\frac{1}{2}}\log(1-\frac{1}{2})}$   $\frac{1}{\sqrt{1-\frac{1}{2}}\log(1-\frac{1}{2})}$   $\frac{1}{\sqrt{1-\frac{1}{2}}\log(1-\frac{1}{2})}$   $\frac{1}{\sqrt{1-\frac{1}{2}}\log(1-\frac{1}{2})}$   $\frac{1}{\sqrt{1-\frac{1}{2}}\log(1-\frac{1}{2})}$ •Large-capacity 16MB flash memory

# **GRAPHIC MODELS**

Icon menu Dynamic graph Regression graph Table & Graph Integration graph Conic section graph

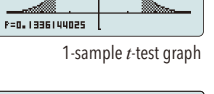

.<br>V-.n caaniaacai

egression

V  $\sqrt{2}$ 

10.0978836

 $\bigwedge$  $\Delta$ 

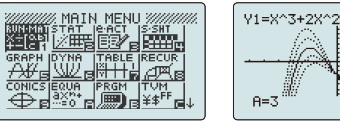

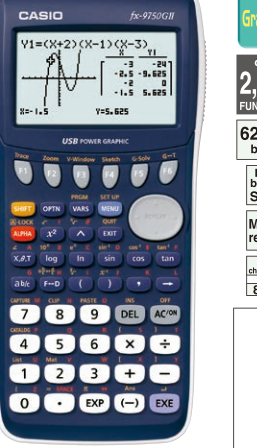

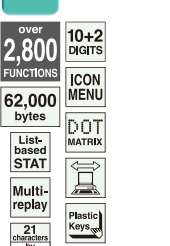

 $\begin{array}{c} 13 \\ 16 \\ 20 \end{array}$ Regression ÷. GPH1 GPH2 GPH3 **SEL** graphs, or when generating tables of numeric values.

[List | List a] List a [List 4]

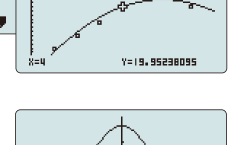

Perform tests, confidence interval, probability distribution, and other calculations and graphing.

Support for graphing the inequality of an  $x =$  Constant graph and  $x = f(y)$  graph allows study of the area for which the *x*-range is defined.

#### Store a list of values in memory for use when performing function and statistical calculations, when drawing List-based Statistics

Normal distribution, Student's *t*-distribution, and other often-used statistical calculations are provided in function format for easier practical application.

## Advanced Statistics

## Financial Functions

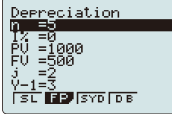

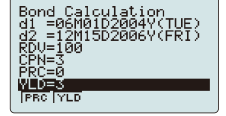

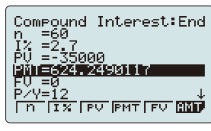

Depreciation **Bond calculation** Compound interest

## Inequality Graphing

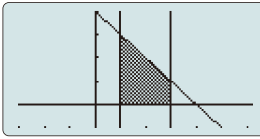

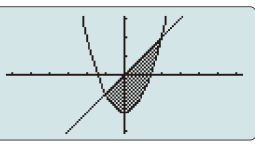

- 
- Depreciation Bond calculation Simple interest Compound interest • Investment appraisal (cash flow) • Amortization • Interest rate conversion (annual
- percentage rate and effective interest rate) Cost, selling price, or margin
- Day or date calculations

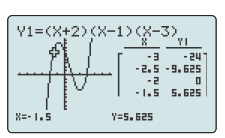

- Dot matrix display (128 × 64 dots)
- High-resolution LCD • High-speed CPU
- Rectangular coordinate graphing,
- Polar coordinate graphing
- $\bullet$  Parametric function graphing, Inequality graphing • Table and Graph
- Dual graph (table and graph, graph and graph) • Solve (root, minimum, maximum, intersection,
	-
	-
- Statistical plot (scatter plot, *xy*Line, normal
- probability plot, histogram, box plot)

integration)

• Recursion graph

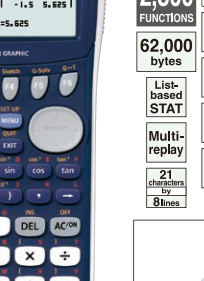

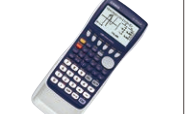

• Dynamic graph • Conic section graph

 $f\mathbf{x}-\mathbf{9}'\mathbf{190}$  and  $f\mathbf{x}-\mathbf{9}'\mathbf{190}$  and  $f\mathbf{x}-\mathbf{9}'\mathbf{190}$  and  $f\mathbf{x}$  and  $f\mathbf{x}$  and  $f\mathbf{x}$  and  $f\mathbf{x}$  and  $f\mathbf{x}$  and  $f\mathbf{x}$  and  $f\mathbf{x}$  and  $f\mathbf{x}$  and  $f\mathbf{x}$  and  $f\mathbf{x}$  and  $f\mathbf{x}$  a *fx-9750GII*

- Statistical regression graphs (linear, med-med, quadratic, cubic, quartic, logarithmic, exponential, power, sinusoidal, logistic regression)
- Advanced statistical calculations: tests, intervals, distributions
- Pie chart
- Bar graph
- Numeric equation solver, Simultaneous equations, Polynomial equations
- Financial functions
- Programming
- Data communication
- Direct connection to a projector
- User memory: 62,000 bytes
- USB Port

#### **POWER GRAPHIC**

New features give you the tools to create outstanding classroom presentations!

\* Comes with slide-on hard case.

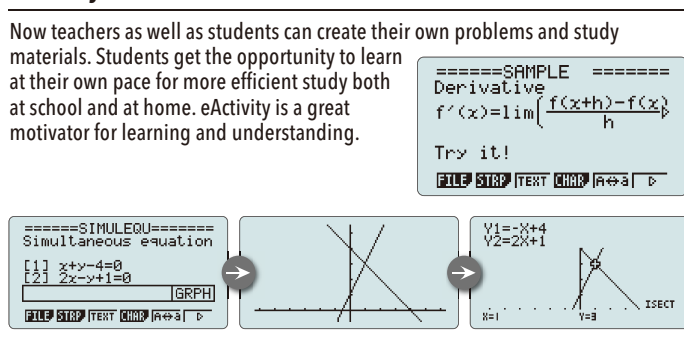

# eActivity

#### Built-in Software •Spreadsheet StatGraehi A multi-function spreadsheet with built-in graphing capabilities is a valuable tool for table calculation lesson exercises.  $Y = 3610$ 函 Гарна Гарне Гарна **Бани** Other Features

# **Probability**

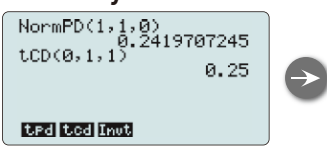

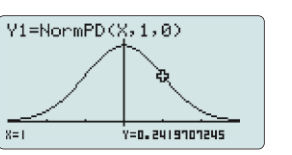

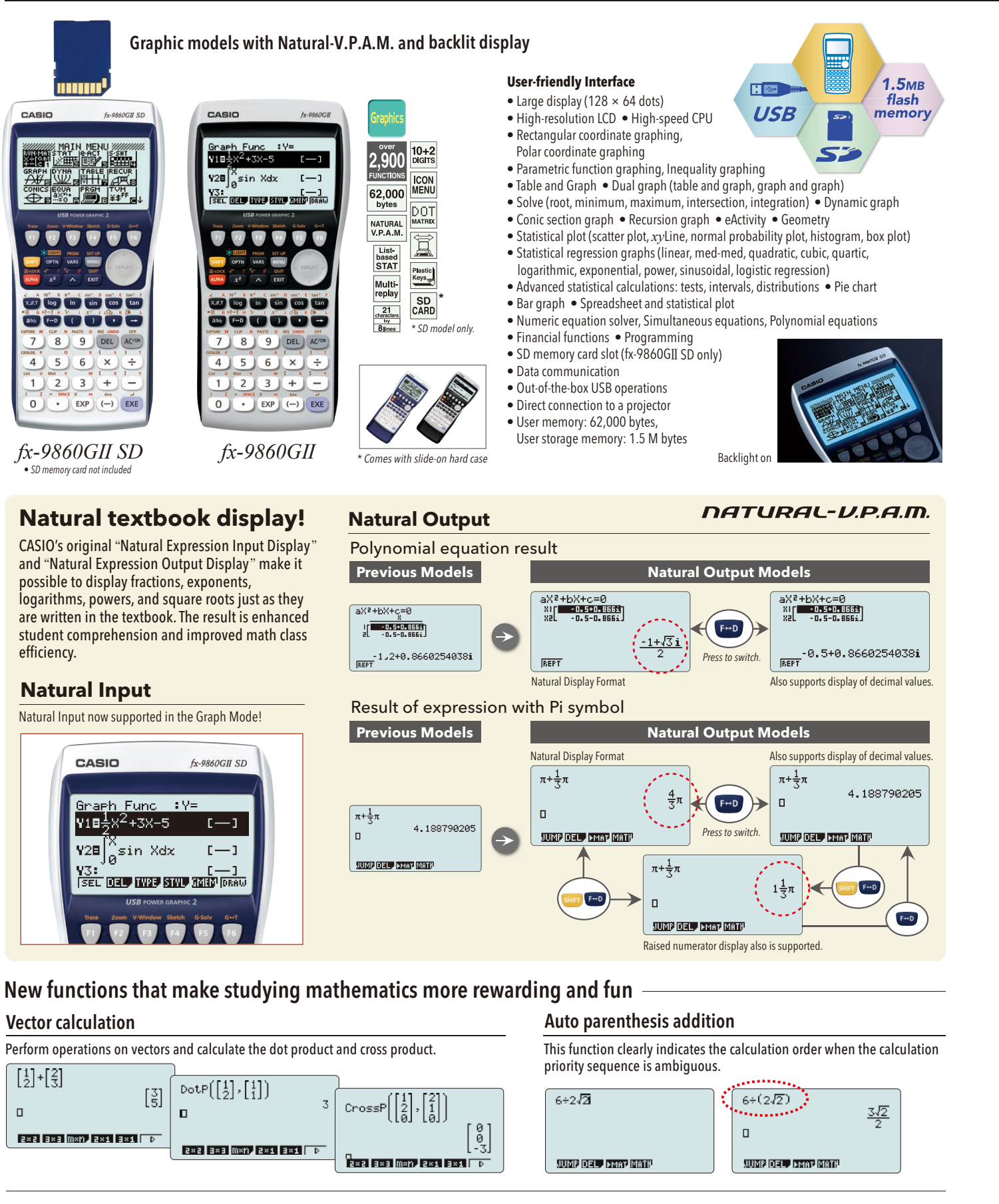

Add-in software can be downloaded from the CASIO website. **http://edu.casio.com/dl/**

Geometry add-in software is designed to make learning geometry fun.

 $\begin{pmatrix} 1 & 1 & 1 \\ 1 & 1 & 1 \\ 1 & 1 & 1 \\ 1 & 1 & 1 \\ 1 & 1 & 1 \\ 1 & 1 & 1 \\ 1 & 1 & 1 \\ 1 & 1 & 1 \\ 1 & 1 & 1 \\ 1 & 1 & 1 \\ 1 & 1 & 1 \\ 1 & 1 & 1 \\ 1 & 1 & 1 \\ 1 & 1 & 1 \\ 1 & 1 & 1 \\ 1 & 1 & 1 \\ 1 & 1 & 1 \\ 1 & 1 & 1 \\ 1 & 1 & 1 \\ 1 & 1 & 1 \\ 1 & 1 & 1 \\ 1 & 1 & 1 \\ 1 & 1 & 1 \\ 1 & 1 &$ 

**ASSE<del>TENTIFICATION</del>** 

#### •Physium

The Physium add-in provides instant access to the periodic table of elements, whose data can be used in calculations. Often-use elements and atomic symbols can be stored for quick and easy recall whenever you need them.

# Downloadable Software

## Add-in Software

#### Pre-installed Software

#### Probability Simulation\*

\* Downloading from the Web and user installation is required. •Coin Toss •Dice Roll •Spinner •Marble Grab •Card Draw •Random Numbers

Pre-installed add-in software comes installed on the calculator when you purchase it. You can use such software as-is, or you can delete it to free up memory.

#### • Geometry

Simulate probability events using dice roll, coin toss, card draw, and other probability simulations and perform statistical analysis.

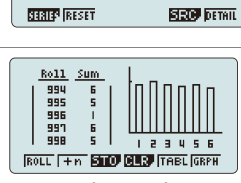

## SD memory card slot (SD model only)

The fx-9860GII SD is equipped with an SD memory card slot for easy data transfers.

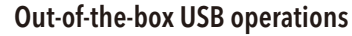

A USB cable, unit-to-unit cable and Program-Link Software all are included with the calculator, so high-speed data communication with a computer as well as unit-to-unit data and program transfers can be performed virtually out of the box.

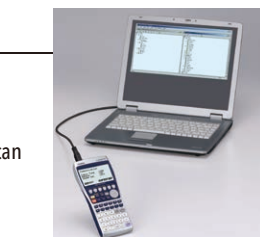

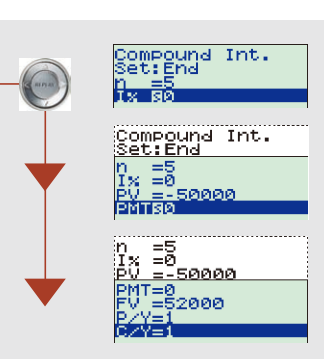

A full-dot 4-line display provides easier scrolling between parameters and simplifies input, confirmation, and editing.

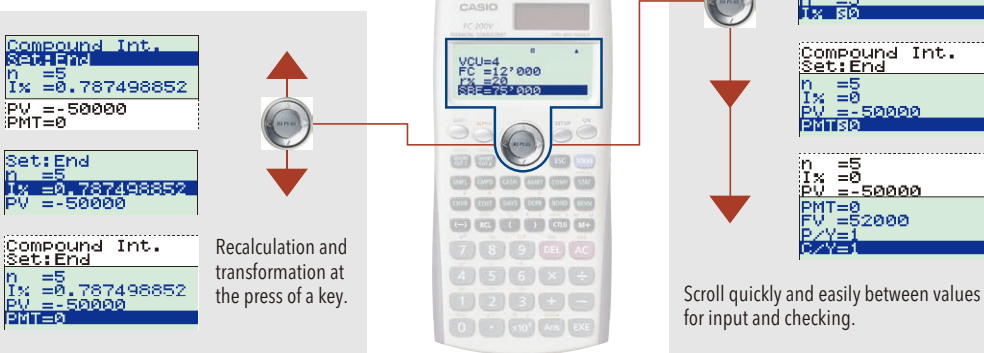

for input and checking.

The result appears immediately after you press the SOLVE key.

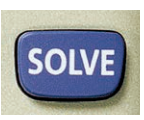

Once you use a parameter value or setting in a calculation, you can assign it to a shortcut key for instant recall whenever you need it. This feature is great for repeat calculations.

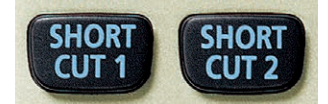

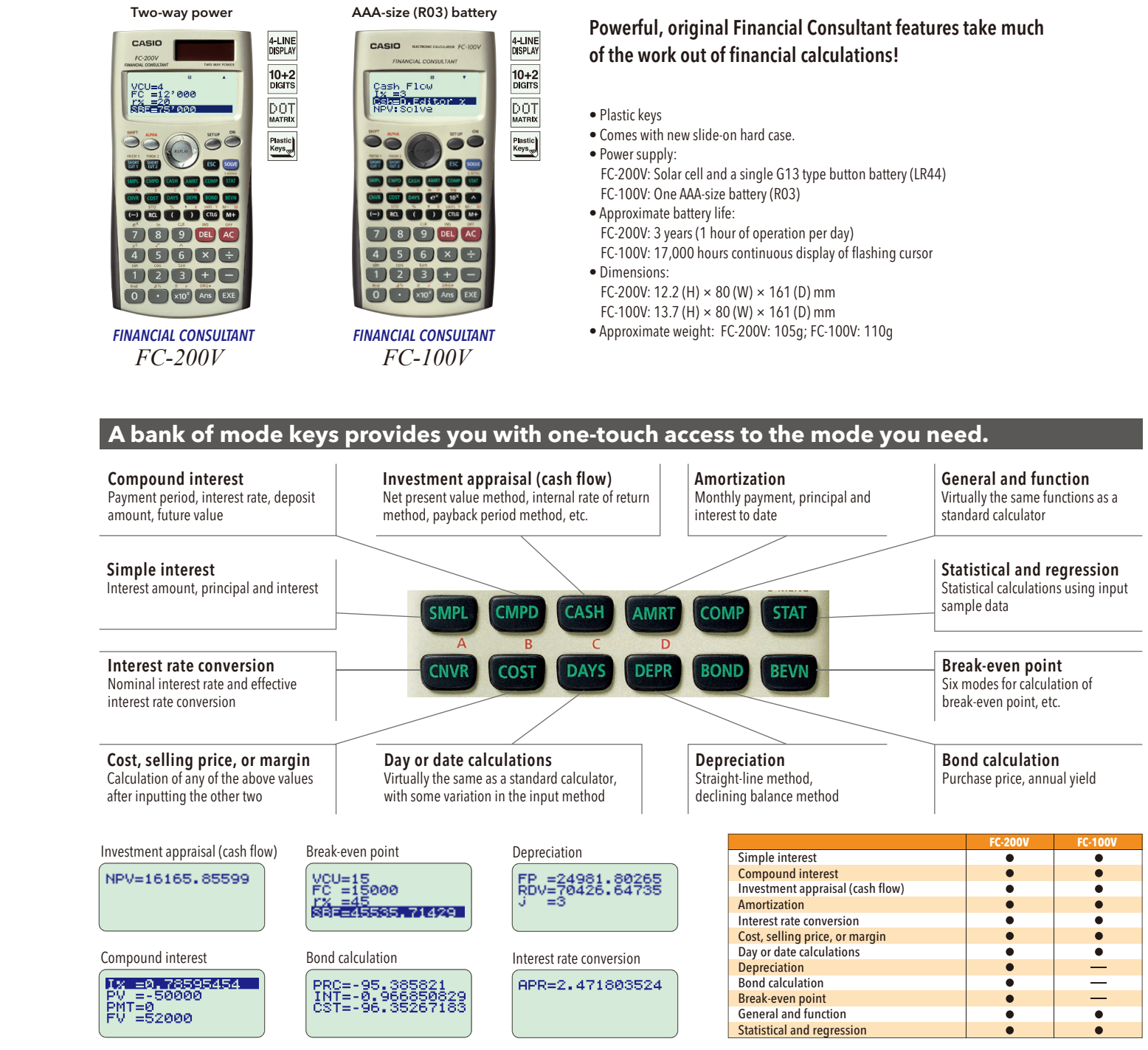

**SUPER-FX PLUS** *fx-3650PII*

#### Calculate the result.

#### Create shortcuts.

# **GRAPHIC MODELS**

# **PROGRAMMABLE MODELS**

664

28,500

bytes

NATURAL<br>TEXTBOO

List<br>based<br>STAT

![](_page_5_Picture_5.jpeg)

# **FINANCIAL MODELS**

\* Comes with slide-on hard case.

![](_page_5_Figure_3.jpeg)

## HKEAA approved model *fx-50FII fx-50FHII*

 $242$ 1506666667  $1,103$ <br>bytes 2-LINE<br>BIG<br>DISPLAY FEE DIT DAG 0 0 0  $10+2$ <br>DIGITS  $\boxed{0.03} \left[\begin{array}{ccc} 0.01 & 0.01 & 0.01 \\ 0.01 & 0.01 & 0.01 \\ \end{array}\right] \left[\begin{array}{c} 0.01 & 0.01 \\ 0.01 & 0.01 \\ \end{array}\right] \left[\begin{array}{c} 0.01 & 0.01 \\ 0.01 & 0.01 \\ \end{array}\right] \left[\begin{array}{c} 0.01 & 0.01 \\ 0.01 & 0.01 \\ \end{array}\right]$ DOT<br>MATRIX  $\begin{array}{|c|c|c|c|c|}\hline \multicolumn{1}{|c|}{\textbf{(a)}} & \multicolumn{1}{|c|}{\textbf{(b)}} & \multicolumn{1}{|c|}{\textbf{(c)}} & \multicolumn{1}{|c|}{\textbf{(d)}} & \multicolumn{1}{|c|}{\textbf{(e)}} & \multicolumn{1}{|c|}{\textbf{(d)}} & \multicolumn{1}{|c|}{\textbf{(e)}} & \multicolumn{1}{|c|}{\textbf{(f)}} & \multicolumn{1}{|c|}{\textbf{(f)}} & \multicolumn{1}{|c|}{\textbf{(f)}} & \multicolumn{1}{|c|}{\textbf{(f)}} & \multic$ Plastic<br>Keys<sub>w</sub> 7 8 9 DEL AC  $123 + -$ O . EXP Ans EXE

*fx-5800P*

*fx-4500PA*

• Program functions (4 program areas)

• Multi-replay function • 2-line big display • Fraction calculations • Combination and permutation • Differential and integration • Statistics (STAT-data editor, Standard deviation, Regression analysis) • Base-*n* calculations/conversions

• Logical operations • Complex number calculations

• 7 variables

![](_page_5_Picture_7.jpeg)

![](_page_5_Picture_8.jpeg)

• Comes with slide-on hard case.

![](_page_5_Picture_23.jpeg)

- Program functions
- Matrix calculations • Differential and integration
- Recursions Solve function
- Complex number calculations • Base-*n* calculations
- Data transmission between two fx-5800P calculators
- 26 to 2398 variables
- Fraction calculations
- 40 scientific constants • 128 built-in formulas
- Multi-replay function
- Statistics (List-based statistics,
- Standard deviation, Regression analysis)
- Integrated hard case swings back a full 360 degrees.

#### **Natural Textbook Display, More Powerful Program Functions, 4-line Display**

**BASIC-like Program, 2-line Display, Multi-replay Function**

• Program functions (4 program areas) • Multi-replay function • 2-line big display • Complex number calculations • Combination and permutation • 23 built-in formulas • Fraction calculations • 40 scientific constants • Statistics (STAT-data editor Standard deviation, Regression

 analysis) • 7 variables

Multi<br>replay

2-LINE<br>BIG<br>DISPLAY

 ${\bf Plastic}_{\hbox{\scriptsize Keys}}$ 

• Base-*n* calculations/conversions

• Logical operations • Comes with slide-on hard case.

**BASIC-like Program, 2-line Display, Multi-replay Function**

#### **2-line Display and Program File System**

![](_page_5_Picture_2.jpeg)

# **Easy operation with parameters**

- 2-line display shows formulas and results simultaneously. • Versatile program area
- management: up to 1,103 program steps, and 26 (standard)
- to 163 variables • Program file system for storing
- multiple programs
- Replay function
- Engineering symbol calculations
- Formula memory
- Integrations • Statistics (Standard deviation,
- Regression analysis)
- Base-*n* calculations/conversions
- Logical operations

**SCIENTIFIC CALCULATORS**

# **STANDARD MODELS**

![](_page_6_Figure_2.jpeg)

#### **Natural textbook display models Natural-V.P.A.M. Models** AAA-size (R03) battery Two-way power AAA-size (LR03) battery  $\sqrt{3}$ ,  $\sqrt{2}$  $\frac{3\sqrt{3}}{2} + \frac{\sqrt{2}}{2}$  $9\sqrt{3} + 2\sqrt{2}$  $9\sqrt{3} + 2\sqrt{2}$  $9\sqrt{3} + 2\sqrt{2}$ asio  $\frac{3\sqrt{3}+\sqrt{2}}{2}$   $\frac{9\sqrt{3}+2\sqrt{2}}{6}$ ŌT  $\frac{1}{\sqrt{2}}$   $\frac{1}{\sqrt{2}}$   $\frac{1}{x^2}$   $\frac{1}{x^2}$   $\frac{1}{x^2}$   $\frac{1}{x^2}$   $\frac{1}{x^2}$   $\frac{1}{x^2}$ **CONTRACTOR**  $x^2 - y^2 = 0$  $\overrightarrow{y}$  (asset ) (hyp) (sin ) (cos ) ( RCL ENG ( ) SOD M ENG ( ) SOD M ENG ( ) SOD IN 7 8 9 DEL A 8 9 DEL A 8 9 DEL A  $(7)(8)(9)$  DEL A  $(4)(5)(6)(x) \div$  $02300$  $\bigcirc$   $\bigcirc$   $\bigcirc$   $\bigcirc$   $\bigcirc$   $\bigcirc$   $\bigcirc$  $f_{X}$ -82ES PLUS <sup>(White</sup>) *fx-82ES PLUS fx-85ES PLUS fx-350ES PLUS* **ES PLUS series standard functions** • Coordinate transformation • Power calculation • Statistics  $\frac{\text{STAT}}{2}$   $\frac{1}{2}$  $2^2+3^3+4^4$  $P_{01}(\frac{1}{8}, \frac{\sqrt{3}}{8})$ 計正計 出 287  $r = 0.25, \theta = 60$ 1.376315789 • Table function **and the contract of the Contract of Contract of Table function**  $f(X)=X^2+\frac{1}{2}$ Start? End? Step? Formula registration Start value input End value input Set up step value Table calculation • Fraction calculations • Combination and permutation • 9 variables AAA-size (R03) battery **Main functions**  $274$ • Prime factorization • Random integers • New equation mode • Inequality • Ratio calculation NATURAL<br>V P A M **Standard functions** plus **additional function** List<br>based<br>STAT • Equation calculations **e a DE** Multi-<br>replay 1:anX+bnY=cn<br>2:anX+bnY+cnZ=dn<br>3:aX2+bX+c=0<br>4:aX3+bX2+cX+d=0  $X_1 =$  $X_{22}$  $\frac{1}{2}$   $\sqrt{2}$   $x^2$  $10+2$ <br>DIGITS Equation menu Cubic equation RCL ENG ( ) SeD N DOT 8 9 DEL Math. A. Plastic<br>Keys<sub>w</sub>  $X_{1}$  :  $6 \times$  $-\frac{1}{13}$  $\frac{18}{13}$ Simultaneous linear equations Quadratic equation *fx-95ES PLUS*

*fx-570ES PLUS fx-991ES PLUS*

 $\frac{1}{\sqrt{\epsilon_0}N_0}$ 

 $\int_{0}^{2} \frac{1}{2} dx$ 

Materman

 $1:3\times3$ <br> $3:3\times1$ <br> $5:2\times2$ 

417

NATURAL<br>V.P.A.M.

List<br>based<br>STAT

Multi<br>replay

 $10+2$ <br>Digits

DOT<br>MATRIX

 ${\bf Plastic}_{\bf Kevs}_{\rm qss}$ 

ÖÓ

![](_page_6_Picture_4.jpeg)

**Main functions**

• New equation mode • Random integers

#### **Standard functions** plus **additional functions**

![](_page_6_Figure_21.jpeg)

![](_page_6_Figure_15.jpeg)

![](_page_6_Figure_17.jpeg)

#### **Main functions:**

#### **Standard functions:**

![](_page_6_Picture_9.jpeg)

- Coordinate transformation
- 
- Statistics (List-based STAT data editor, Standard deviation, Regression analysis)

![](_page_7_Picture_8.jpeg)

# **STANDARD MODELS SUPPORTING OPTIONS IN THE CLASSROOM**

![](_page_7_Figure_4.jpeg)

• Matrix calculations • Vector calculations • 40 scientific constants

## **Support Classroom Com** Technology

![](_page_7_Picture_7.jpeg)

![](_page_7_Picture_9.jpeg)

- Others:
- Microsoft® Excel® 2000, Microsoft® Excel® 2003, or Microsoft® Excel® 2007 • USB port
- CD-ROM drive
- Display resolution: XGA or higher

![](_page_7_Picture_14.jpeg)

![](_page_7_Picture_15.jpeg)

- Emulation of FC-200V Emulation of FC-200V calculator operation using your computer mouse and keyboard.
- Basic Key-Log (Copy and paste only)
- Emulator LCD screen image capture
- **System Requirements**

• Operating Systems: Windows® XP Home Edition, Windows® XP Professional (32-bit), Windows Vista® (32-bit), Windows® 7 (32-bit), Windows® 8 (32-bit)

- CD-ROM drive
- Display resolution: XGA or higher

Easy emulator image resizing Easy LCD window resizing Easy captured LCD image resizing

#### FC EMULATOR for FC-200V

• FA-CG1MA (Single License) • FA-CG1MB (School License)

fx-CG Manager PLUS for fx-CG Series (for Mac)

(10.6.X / 10.7.X / 10.8.X / 10.9.X)

![](_page_7_Picture_33.jpeg)

![](_page_7_Figure_2.jpeg)

Easy emulator image resizing Easy LCD window resizing Easy captured LCD image resizing

- Emulation of fx-82ES PLUS / 85ES PLUS / 350ES PLUS / 570ES PLUS / 991ES PLUS Emulation of fx-ES PLUS Series calculator operation using your computer mouse and keyboard.
- Emulator LCD screen image capture
- **System Requirements**

• Operating Systems: Windows Vista® (32-bit), Windows® 7 (32-bit / 64-bit), Windows® 8 (32-bit / 64-bit),  $Windows® 8.1 (32-hit / 64-hit)$ 

• CD-ROM drive

• Display resolution: XGA or higher

## fx-ES PLUS Emulator

for fx-ES PLUS Series

Text files can be easily transferred to the calculator using a USB device.

Data obtained using surveying instruments can be imported into the fx-FD10 Pro in the prescribed format (CSV format) using a USB device or SD card.

## The calculator can be programmed using a PC.

**fx-FD10 Pro** • SD memory card not

#### Data obtained using surveying instruments can be imported into the fx-FD10 Pro.

![](_page_8_Picture_32.jpeg)

•Some surveying instrument models are not equipped with USB ports or SD slots. •It is possible to analyze and obtain measurement data using the programming function. •Imported data in the prescribed format can be selected according to subsequent requirements from a matrix, spreadsheet, or list.

The fx-FD10 is resistant to drops of up to 122 cm\*1 (MIL-STD-810G Method 516.6-Shock equivalent<sup>\*2</sup>). High shock resistance ensures durability for outdoor use, and the smoothly rounded corner shape prevents damage due to dropping.

![](_page_8_Picture_40.jpeg)

\*1 IP Code: IPX4 (Splash-proof: Water splashing from any direction has no harmful effect.) \*2 IP Code: IP5X (Dust-proof: Ingress of dust in sufficient quantity to interfere with the operation of the equipment is prevented.) Note: When all covers for connectors, etc. are closed

![](_page_8_Picture_10.jpeg)

![](_page_8_Picture_11.jpeg)

#### A durable body unaffected by natural environments

The calculator has a backlit display and illuminated keyboard, which permit operation in dim locations or low-light evening conditions.

![](_page_8_Picture_15.jpeg)

#### Built-in backlight for work in dim locations or low-light times of day

![](_page_8_Picture_1.jpeg)

The fx-FD10 Pro conforms to the IP Code, or Ingress Protection Rating, an international standard for water-resistance\*1 and dust-resistance\*2 . Rigorous specifications for water-resistance and dust-resistance ensure that the calculator can be safely used outdoors.

> It's easy to search for the desired program with one hand, freeing up the other hand to perform various tasks.

#### Side keys facilitate operation even when one hand is occupied.

\*1 The test data show actual results based on Casio standards and are not a guarantee that actual products will incur no external blemishes, damage, or malfunction. \*2 The US Department of Defense MIL-STD-810G Method 516.6-Shock shock resistance testing method involves the dropping of a test item from a height of 4 ft (122 cm) onto plywood (lauan) on each of 6 faces, 8 corners, and 12 edges, for a total of 26 drops, which may be divided among up to five samples of the same test item.

![](_page_8_Picture_6.jpeg)

## **Optimal durability and ease of use for outdoor work**

## **Data sharing with a PC is possible.**

## **21 preloaded basic formula programs useful at civil engineering surveying worksites**

#### S・SHT (Spreadsheet)

![](_page_8_Figure_35.jpeg)

# **PROFESSIONAL CALCULATOR SURVEYING CALCULATOR**

**NEW**

![](_page_8_Picture_28.jpeg)

![](_page_8_Figure_25.jpeg)

#### IP54-Compliant Water-Resistance and Dust-Resistance

**21 8**

## **Program List Direct Call-up**

The PROG key enables one-touch call-up of the program list. Use of the PROG key together with the side keys facilitates program selection and execution. Direct call-up of programs from the program list is possible.

> Use this mode to perform spreadsheet calculations. Data input and calculations performed on-site can be easily transferred to a PC.

Display .Dot matrix: 128 x 64 dots . Backlit Keyboard .Number of keys: 38 + 3 side keys .Large illuminated keys Interface .USB port (Mass Storage device) .Display .Dat slot Memory .User memory program area: 61KB .Storage m System . Os update function . CSV import . Program conversion Software . Matrix . Complex . Statistics . Spreadsheet . Unit conversions: 107 . Built in formulas: 21 (surveying only) Program . Call Up a list of programs . V previous value (?->A) / Display previous value (? A) . Angle display (>DMS command) . Variable Memory: 28 Hardware . Water-resistance: IPX4 . Dust-resistance: IPSX . Shock:resistance: MIL-STD-810G (810G Method 516.6-Shock) range: 0°C to 40°C (AAA-size alkaline batteries), -5°C to 45°C (nickel-metal hydride batteries) . Dimensions H × W × D (mm): 21.0 × 88.5 × 177.5 . Approximate weight (g): 250 (including batteries). Dower supply: Four AAA-s nickel-metal hydride batteries . Approximate battery life (hours): 200 (AAA-size alkaline batteries)/ 120 (nickel-metal hydride batteries), assuming 5 minutes calculation and 55 minutes display per hour and backlighting se

Screw-operated battery cover (water-resistant)

The battery lock prevents the battery cover from opening due to drop impact.

![](_page_8_Picture_18.jpeg)

![](_page_8_Picture_21.jpeg)

Strap holes (5 locations)

![](_page_8_Picture_23.jpeg)

**61 KB**

![](_page_9_Picture_3370.jpeg)

\*1 Continuous operation (assuming 5 minutes calculation and 55 minutes display per hour) \*2 Continuous display of main menu \*1 hour use per day \*4 Continuous display of flashing cursor \*1 When left with power turned off \*\*

\*1 Continuous operation (assuming 5 minutes calculation and 55 minutes display per hour) \*2 Continuous display of main menu \*11 hour use per day \*4 Continuous display of flashing cursor \*5 When left with power turned off \*

![](_page_9_Picture_3371.jpeg)

# Scientific Calculators Specification Table

# Scientific Calculators Specification Table

![](_page_10_Picture_2949.jpeg)

#### \*1 Continuous operation (assuming 5 minutes calculation and 55 minutes display per hour) \*2 Continuous display of main menu \*2 1 hour use per day \*4 Continuous display of flashing cursor \*5 When left with power turned off

• •  $\bullet$ 

 $\bullet$ • •

![](_page_10_Picture_9.jpeg)

![](_page_10_Picture_20.jpeg)

![](_page_10_Picture_26.jpeg)

# **SCIENTIFIC CALCULATORS HEAVY DUTY CALCULATORS**

JS-40TS JS-20TS JS-10TS

14 12 10

![](_page_10_Picture_2950.jpeg)

• • •

• • •

• • •

• • •

• • •

• • •

• • •

![](_page_10_Figure_5.jpeg)

## Scientific Calculators Specification Table

# **WIDE H SERIES DUAL DISPLAY CALCULATORS**

![](_page_11_Picture_2.jpeg)

![](_page_11_Figure_4.jpeg)

![](_page_12_Picture_803.jpeg)

• • •

# **CHECK CALCULATORS**

![](_page_12_Picture_4.jpeg)

![](_page_12_Figure_2.jpeg)

\* The LCD examples are from a DJ-240D.

#### To switch formats, just press the DISP key!

**DISP** 

![](_page_12_Figure_9.jpeg)

Preselect two digit separator formats and switch between them according to the task.

# **MY COLOUR SELECTION**

![](_page_13_Picture_3.jpeg)

![](_page_13_Picture_4.jpeg)

![](_page_13_Figure_6.jpeg)

![](_page_13_Picture_5.jpeg)

![](_page_13_Figure_2.jpeg)

![](_page_14_Figure_2.jpeg)

# **STYLISH CALCULATORS**

![](_page_14_Picture_941.jpeg)

![](_page_14_Picture_12.jpeg)

![](_page_14_Picture_13.jpeg)

![](_page_14_Picture_14.jpeg)

Adjustable Tilt Display

![](_page_14_Picture_18.jpeg)

For Shopkeepers & Traders Perform the operations shown below to calculate cost, selling price, and margin. 1234567890.12  $\Box$ ....cost 25.% ······ margin

![](_page_14_Picture_942.jpeg)

# **THE DESIGNER CALCULATORS**

![](_page_14_Figure_5.jpeg)

Compact Desk Type

![](_page_14_Figure_9.jpeg)

# **WATER-PROTECTED AND DUST-PROOF CALCULATORS**

# **3-LINE DISPLAY CALCULATORS**

Cost, Selling Price, and Margin Calculations

![](_page_14_Picture_21.jpeg)

selling price

\* Complies with IEC 60529 IP54 (water protect and dust proof)

![](_page_14_Figure_7.jpeg)

 $\begin{array}{|l|l|} \hline \text{EYTRA} & \text{Tax & Re} \\ \hline \text{LARGE} & \text{Exch.} \\ \hline \text{USPLAY} & \text{Exch.} \\ \hline \text{VNN} & \text{MST} \\ \text{WON} & \text{MST} \\ \hline \text{VON} & \text{MST} \\ \hline \text{Re} & \text{Key} \\ \hline \text{Rohower} & \text{HST} \\ \hline \end{array}$ MS-20B

**MS-20B 12 DIGITS MS-10B 10 DIGITS** 

Plastic<br>Keys<sub>ge</sub>

![](_page_15_Picture_23.jpeg)

![](_page_15_Picture_1824.jpeg)

![](_page_15_Picture_25.jpeg)

D-60L

EXTRA<br>LARGE %

MU

**TWO**<br>WAY<br>POWER

Key<br>Rollover

Plastic<br>Keys<sub>ge</sub>

 $\begin{tabular}{|c|c|} \hline \texttt{EXTRA} & \texttt{MetaI} \\ \hline \texttt{DISPLAN} & \texttt{Facoplate} \\ \hline \texttt{VW}^{\texttt{WO}} & \texttt{TAX} \\ \hline \texttt{POWER} & \texttt{TAX} \\ \hline \end{tabular}$ 

 $\begin{array}{|c|c|c|}\n\hline\n\text{Key} & \text{Y}_0 \\
\hline\n\text{Fourier} & \text{X}_0\n\end{array}$  $\frac{\text{Plastic}}{\text{Keys}_{\text{qnt}}}$ 

| Model            | Addina<br>I machine I           | Independen<br>memor |                          | Imargin                  |        | $\ln 1$ MU $\ln 1$ $\ln 1 + \ln 1$ |   | $\bullet$ | comma   | тах<br>calcu             | l Exchange<br>calcu      |                                | Decimal<br>selector | ADD | Power supply  | Dimensions<br>$H \times W \times D$ (mm) | Approximate<br>weight (g) | Model           |       | memor | Margin                                     | Profit                   | $\Box$ | <b>Time</b>              | lax                      | Exchange<br>calcu        |      | Decimal<br>selector             | ADD                      | Power supply                     | Approxim<br>(vears | Dimensions<br>$H \times W \times D$ (mm) | Approximate<br>weight (g |
|------------------|---------------------------------|---------------------|--------------------------|--------------------------|--------|------------------------------------|---|-----------|---------|--------------------------|--------------------------|--------------------------------|---------------------|-----|---------------|------------------------------------------|---------------------------|-----------------|-------|-------|--------------------------------------------|--------------------------|--------|--------------------------|--------------------------|--------------------------|------|---------------------------------|--------------------------|----------------------------------|--------------------|------------------------------------------|--------------------------|
|                  |                                 |                     |                          |                          |        |                                    |   |           | markers | lation                   | lation                   |                                |                     |     |               |                                          |                           | J-120B          |       |       | $\overline{\phantom{a}}$                   |                          |        | $\sim$                   |                          |                          |      | $\bullet$ 0.1.2.3.4             |                          | Two-way power                    |                    | 25.4×107×177.5                           | 140                      |
| <b>DS-120TV</b>  |                                 |                     |                          |                          |        |                                    |   |           |         |                          |                          |                                | 0, 1, 2, 3, 4       |     | Two-way power | 40.9×184×186                             | 300                       | <b>JF-120BM</b> |       |       |                                            |                          |        | $\sim$                   |                          | $\sim$                   |      | $\bullet$   0,1,2,3,4           |                          | Two-way power                    | $\sim$             | 25.4×107×177.5                           |                          |
| <b>DM-1200S</b>  | $\overline{\phantom{a}}$        |                     | $\overline{\phantom{a}}$ |                          | $\sim$ |                                    |   |           |         |                          | $\sim$                   | $\bullet\quadbullet$           | 0,1,2,4             |     | Two-way power | 34.5×155×210                             | 230                       | <b>JW-120MS</b> |       |       |                                            |                          |        | $\sim$                   |                          | $\sim$                   |      |                                 |                          | Two-way power                    |                    | 26.1×107×178.5                           | 170                      |
| DM-1600B         | $\sim$                          |                     |                          |                          |        |                                    |   |           |         |                          | $\overline{\phantom{a}}$ |                                |                     |     | Two-way power | $36.3 \times 155 \times 209$             | 265                       | <b>MS-470V</b>  |       |       | $\overline{\phantom{a}}$                   |                          |        |                          |                          | $\overline{\phantom{a}}$ |      | $\bullet$ 0.1.2.3.4             |                          | Two-way power                    | $\sim$             | 30.4×111×142.5                           |                          |
| <b>DM-1400B</b>  |                                 |                     | $\overline{\phantom{m}}$ | $\sim$                   |        |                                    |   |           |         |                          | $\overline{\phantom{a}}$ | . .                            | 0, 1, 2, 4          |     | Two-way power | 36.3×155×209                             | 265                       | MS-120BM/100BM  | 12/10 |       |                                            |                          |        | $\overline{\phantom{a}}$ |                          | $\sim$                   |      | $\hspace{0.1mm}-\hspace{0.1mm}$ | $\sim$                   | Two-way power                    |                    | 28.8×103×147                             | 115                      |
| <b>DM-1200BM</b> | $\hspace{0.1mm}-\hspace{0.1mm}$ |                     |                          |                          |        |                                    |   |           |         |                          | $\overline{\phantom{a}}$ | - 8                            | 0, 1, 2, 3, 4       |     | Two-way power | $36.3 \times 155 \times 209$             | 265                       | <b>MS-80B</b>   |       |       | $\sim$                                     |                          |        | $\overline{\phantom{a}}$ |                          |                          |      | $\sim$                          | $\sim$                   | Two-way power                    |                    | 28.8×103×147                             |                          |
| <b>D-60L</b>     | $\overline{\phantom{a}}$        |                     | $\overline{\phantom{a}}$ | $\sim$                   |        |                                    |   |           |         | $\sim$                   | $\overline{\phantom{a}}$ | .                              | 0, 1, 2, 4          |     | Two-way power | $32 \times 151 \times 158$               | 195                       | MS-20B/10B      | 12/10 |       | <b>Contract Contract Contract Contract</b> |                          |        | $\sim$                   |                          |                          |      | $\overline{\phantom{m}}$        |                          | Two-way power                    |                    | 28.8×103×147                             | 110                      |
| D-40L            | $\overline{\phantom{a}}$        |                     |                          |                          |        |                                    |   |           |         |                          |                          |                                |                     |     | Two-way power | $32 \times 151 \times 158$               | 195                       | MS-8B           |       |       | $\sim$                                     |                          |        | $\overline{\phantom{a}}$ |                          |                          |      | $\hspace{0.1mm}-\hspace{0.1mm}$ | <b>Contract Contract</b> | Two-way power                    |                    | 28.8×103×147                             |                          |
| <b>D-20L</b>     |                                 |                     | $\overline{\phantom{m}}$ | $\overline{\phantom{a}}$ | . .    |                                    | . |           |         | $\overline{\phantom{a}}$ | $\overline{\phantom{a}}$ | $\bullet\bullet\bullet\bullet$ | 0, 1, 2, 4          |     | Two-way power | $32 \times 151 \times 158$               | 195                       | MS-270TV/170TV  | 12/10 |       | $\overline{\phantom{a}}$                   |                          |        |                          |                          |                          |      |                                 |                          | Two-way power                    |                    | 30.4×111×142.5                           | 125                      |
| D-120B           | $\overline{\phantom{a}}$        |                     |                          |                          |        |                                    |   |           |         |                          |                          |                                | 0, 1, 2, 3, 4       |     | Two-way power | 32.6×126.5×179.                          | 165                       | MS-7TV          |       |       | <b>Contract Contract Contract Contract</b> |                          |        |                          |                          | $\overline{\phantom{a}}$ | $ -$ | $\overline{\phantom{a}}$        | $\sim$                   | Two-way power                    | $\sim$             | 30.4×111×142.5                           |                          |
| <b>DF-120BM</b>  |                                 |                     |                          |                          |        |                                    |   |           |         |                          | $\overline{\phantom{a}}$ | $\bullet\bullet$               | 0, 1, 2, 3, 4       |     | Two-way power | 32.6×126.5×179.                          | 180                       | <b>MW-8V</b>    |       |       | $\sim$                                     |                          |        | $\sim$                   | $\overline{\phantom{a}}$ | $\sim$                   |      | $\sim$                          |                          | $AA$ ( $IR6$ or $R6P$ ) $\times$ |                    | 28.8×103×145                             | 120                      |
| <b>DW-120MS</b>  | $\hspace{0.1mm}-\hspace{0.1mm}$ |                     |                          |                          |        |                                    |   |           |         |                          |                          |                                | 0, 1, 2, 3, 4       |     | Two-way power | 32.7×122.5×177.5                         | 195                       | <b>MW-5V</b>    |       |       | $\overline{\phantom{a}}$                   | $\overline{\phantom{a}}$ |        | $\overline{\phantom{a}}$ | $\overline{\phantom{a}}$ | $\overline{\phantom{a}}$ |      | $\sim$                          | <b>Contract Contract</b> | AA (LR6 or R6P)                  |                    | $25.1 \times 84 \times 118$              |                          |
|                  |                                 |                     |                          |                          |        |                                    |   |           |         |                          |                          |                                |                     |     |               |                                          |                           |                 |       |       |                                            |                          |        |                          |                          |                          |      |                                 |                          | LR6=AM3, R6P=UM-3                |                    |                                          |                          |

14 DIGITS 16 DIGITS WS6 Magn 1274

Cost

 $\bullet$ 

![](_page_15_Picture_1825.jpeg)

![](_page_15_Figure_2.jpeg)

![](_page_15_Figure_10.jpeg)

 $105.$ 

**COST** 

![](_page_15_Figure_12.jpeg)

Desk-Top Type Compact Desk Type

![](_page_15_Figure_15.jpeg)

Adjustable Tilt Display

SELL<sup>I</sup>

 $1'000.$ 

 $2'000.$ 

 $\mathfrak{b}_0$ 

**MAR** 

**Easy calculation of cost, selling price and margin.**

## Mini Desk Type

![](_page_15_Picture_17.jpeg)

D-40L D-60L

 $\begin{tabular}{|c|c|c|c|c|} \hline \text{EYRA} & \text{COST} & \text{Proft} \\ \hline LAGICE & \text{SELL} & \text{Max} \\ \hline \text{DEPAY} & \text{MAR} & \text{Y}_G \\ \hline \text{VWOM} & \text{WOM} \\ \hline \text{VWOM} & \text{HOM} \\ \hline \text{Roy} & \text{HMSL} \\ \hline \text{Roy} & \text{MMSL} \\ \hline \text{Ray} & \text{MMSL} \\ \hline \text{Ray} & \text{MMSL} \\ \hline \text{Kay} & \text{MMSL} \\ \hline \text{$ 

![](_page_15_Picture_5.jpeg)

**NEW** Example Metal  $\frac{\frac{\text{KITAR}(\text{R})}{\text{Noisy}}}{\frac{(\text{R})^2}{\text{Noisy}} \cdot \text{SISTAR}} \frac{\text{NSEM}}{\text{SISTAR}} \frac{\text{NSEM}}{\text{R}}$  $\fbox{Plastic} \over \underline{\text{Kevs}_{\text{qst}}}$ 

NEW New Rew

TEFYSE THER

EXTRA<br>LARGE TAX

**URPLATE**<br>
TWO WER<br>
Margin<br>
POWER<br>
Rey<br>
Reys<br>
Plastic<br>
Reys<br>
Plastic<br>
Reys<br>
Margin<br>
Colover

![](_page_15_Figure_18.jpeg)

EXTRA Metal Profit<br>LARGE Faceplate Margin<br>DISPLAY Faceplate %

 $rac{x}{+1}$ 

![](_page_15_Picture_20.jpeg)

**TWO SELL**<br>WAY ER SELL<br>POWER MAR

Key<br>Rollover TAX

Plastic<br>Keys<sub>wa</sub>

![](_page_15_Picture_3.jpeg)

**DM-1400B 14 DIGITS** DM-1200BM 12 DIGITS D-20L 12 DIGITS

LR54=LR1130 LR6=AM3, R6P=UM-3

3-digit comma markers

Tax calculation

SL-787TV-GD

LARGE<br>DISPLAY<br>**%** 

 $rac{1}{(AA$  SEE  $\times$  1

่: เล่าฯริธา๋ย

CASIO

ELECTRONIC CALCUL

**E** 1234567

OFF MRC M-

%78

 $\sqrt{4}$  5 6

 $IR54\times1$ LR54×1 AA (LR6 or R6P)×1  $LR54\times1$ Two-way power Two-way power

6.9×57×102

18×69.5×118 8.8×56×87 6.9×57×102 6.7×57×102

F Folded WUnfolder

®10×62.5×104<br>®7.5×127×104

![](_page_16_Figure_1.jpeg)

2 yrs. 6,500 2 yrs. 6,500 Wallet Hard

Wallet Wallet

• • • • • • • •

•

• • •

![](_page_16_Picture_1508.jpeg)

GX-120S 12 DIGITS GZ-12S 12 DIGITS

![](_page_17_Figure_11.jpeg)

![](_page_17_Picture_1280.jpeg)

![](_page_17_Picture_8.jpeg)

![](_page_17_Picture_14.jpeg)

DZ-12S-WE

![](_page_17_Picture_1281.jpeg)

![](_page_17_Figure_25.jpeg)

 $\begin{tabular}{|c|c|c|} \hline \multicolumn{1}{|c|}{\text{EVRA}} & \multicolumn{1}{|c|}{\text{Metal}} & \multicolumn{1}{|c|}{\text{MUL}} \\ \hline \multicolumn{1}{|c|}{\text{LAGC}} & \multicolumn{1}{|c|}{\text{Recphal}} & \multicolumn{1}{|c|}{\text{MUL}} \\ \hline \multicolumn{1}{|c|}{\text{NPC}} & \multicolumn{1}{|c|}{\text{TUL}} \\ \hline \multicolumn{1}{|c|}{\text{NPC}} & \multicolumn{1}{|c|}{\text{TUL}} \\ \hline \multicolumn{1}{|$ 

7.5×70×118.5

®13.5×91×55<br>®9.4×91×110.5 12.5×120×73 U F 6.5×120×141 F)Folded WUnfolde 50 80 55

Two-way power Two-way power Two-way power

 $\equiv$ 

 $\equiv$ 

 $\frac{1}{2}$ 

 $\overline{\phantom{0}}$  $\frac{1}{\sqrt{2}}$ 

 $\equiv$ 

 $\overline{\phantom{m}}$ 

Wallet

 $\frac{1}{2}$ 

 $\frac{1}{2}$ 

# **VALUE SERIES**

![](_page_17_Picture_3.jpeg)

**GX-14S** 16 DIGITS **GX-14S** 14 DIGITS

![](_page_17_Picture_5.jpeg)

![](_page_17_Picture_7.jpeg)

Adjustable Tilt Display

![](_page_17_Figure_18.jpeg)

![](_page_17_Figure_20.jpeg)

![](_page_17_Figure_22.jpeg)

![](_page_17_Picture_23.jpeg)

## Desk-Top Type Compact Desk Type

# **PRINTING CALCULATORS**

### Mini-printer Desk-Top Type

![](_page_18_Picture_1560.jpeg)

Margin (%) **③** Margin (%)<br>Margin amount

30 MAR MAR COST

 $\overline{\cdots 0 \cdots C}$  A

Set the rate you want for easy calculation of amount plus tax, amount less tax, and tax amount.

# **PRINT SELL PRINT SELL PRINT SELL PRINT SELL PRINT SELL PRINT SELL PRINT SELL PRINT SELL PRINT SELL PRINT SELL PRINT SELL PRINT SELL PRINT SELL PRINT SELL PRINT SELL PRINT SELL PRINT SELL PRINT SELL PRINT SELL PRINT SELL P**

**HR-100TM 12 DIGITS HR-150TM 12 DIGITS** 

![](_page_18_Picture_1561.jpeg)

HR-8TM <sup>12</sup> DIGITS

![](_page_18_Figure_6.jpeg)

![](_page_18_Picture_7.jpeg)

![](_page_18_Picture_8.jpeg)

### **Main Functions <b>PRINTIC SAMPLE** Printing Sample

What is the margin on an item that costs \$1,000 and sells for \$2,000?

**1000**  $\frac{\text{C}}{\text{C}}$ 

**2000** SELL

 $\cdot \cdot 0 \cdot \cdot c_A$ 

#### Tax Calculations

#### Exchange Functions (HR-8TM/HR-100TM/HR-150TM)

#### Cost, Selling Price and Margin Calculations (HR-8TM/HR-100TM/HR-150TM/DR-120TM DR-140TM/DR-210TM/DR-240TM/DR-270TM)

![](_page_18_Figure_22.jpeg)

Selling price

Margin (%) Cost

![](_page_18_Picture_21.jpeg)

Cost

\* Print sample: DR-120TM

**1 2**

Margin (%)

![](_page_18_Figure_23.jpeg)

**2 3**

**105.**

![](_page_18_Figure_26.jpeg)

**FR-2650T 12 DIGITS** 

![](_page_18_Figure_18.jpeg)

 $\frac{2_{\text{COLOUR}}}{\text{PRINT}}$   $\frac{\text{Flastic}}{\text{Keys}_{\text{QNS}}}$   $\left|\right.$  % 3.5 SELL MU LARGE TAX

**150 SELL** 

**AZZYSERRESI** 

LINE<br>PRINT<br>Key<br>Rollover

 $\frac{2\text{coker}}{\text{PRINT}}$  %

 $\begin{array}{|c|} \hline \textbf{MU} \\ \hline \textbf{MD} \end{array}$ 

2.4

 $\overline{\mathsf{TAX}}$ 

![](_page_18_Picture_31.jpeg)

![](_page_18_Figure_20.jpeg)

**120. 200.**

**2**

**1'000. 50.**

Perform the operations shown to the right to calculate cost, selling price, and margin.

![](_page_18_Figure_19.jpeg)

![](_page_18_Figure_28.jpeg)

Current rates for converting between U.S. dollars and up to three national currencies by simply pressing corresponding button. A simple operation also converts between national currencies, with intermediate conversion to U.S. dollars.

![](_page_18_Picture_2.jpeg)

![](_page_18_Picture_3.jpeg)

![](_page_18_Picture_4.jpeg)

![](_page_18_Figure_27.jpeg)

# **LABEL PRINTERS**

![](_page_19_Figure_2.jpeg)

![](_page_19_Figure_6.jpeg)

![](_page_19_Picture_8.jpeg)

![](_page_19_Picture_11.jpeg)

![](_page_19_Picture_13.jpeg)

![](_page_19_Picture_16.jpeg)

![](_page_19_Picture_18.jpeg)

![](_page_19_Picture_19.jpeg)

![](_page_19_Picture_20.jpeg)

# **LABEMO**

# **LABEL IT!**

![](_page_20_Picture_3354.jpeg)

![](_page_20_Picture_3355.jpeg)

## MODEL INDEX **Red** numbers indicate new models.

![](_page_20_Picture_15.jpeg)

# EZALABEL PRINTER

\*1 English / Spanish / French / Portuguese / Czech / Polish / Hungarian / German / Italian / Dutch / Finnish / Swedish / Danish / Norwegian \*2 English / Chinese \*3 English / Spanish / French / German / Italian / Swedish \*4 English / Spanish / French / German / Italian \*5 KL-7400: AD-A12150L; KL-820/KL-170 PLUS: AD-A95100 ous printing \*7 The height dimension includes the feet. \*8 Not including batteries

# Labemo **-**

All the mark-up/mark-down capabilities of an adding machine for simplified cost and profit calculations.

Keys are produced by injecting plastic of two different colours. Key markings are plastic, which means they do

not wear or fade with use.

![](_page_20_Figure_21.jpeg)

Length: 5 meters Labemo dedicated tapes cannot be used with LABEL IT! products.

#### FUNCTION SYMBOLS

![](_page_20_Picture_3356.jpeg)

![](_page_20_Picture_5.jpeg)

Football highlights '15<br>England vs. Brazil

![](_page_20_Picture_7.jpeg)

#### Specifications

![](_page_20_Picture_3357.jpeg)

![](_page_20_Picture_3358.jpeg)

![](_page_20_Picture_16.jpeg)

#### Tape replacement is quick and easy.

#### Specifications

\* Microsoft, Windows, and Windows Vista are registered trademarks or trademarks of Microsoft Corporation in the United States and

other countries.

\* Other company and product names are registered trademarks or

trademarks of their respective owners.

•Other conditions should comply with the recommended environment

for the above operating systems.

•The software may not run correctly depending on hardware configuration. •The software does not run on 64-bit versions of Windows® XP. •The software is not warranted to run on operating systems that have been upgraded or otherwise modified from the pre-installed state. •Follow the precautions about software in the operation manual included with the product.

PC Software Operating Environment

128 MB minimum memory / Memory recommended for the OS 120 MB minimum free hard disk space

For installation

Memory Hard disk CD drive

OS

PC

Microsoft® Windows® 8, Windows® 7, Windows Vista®, Windows® XP PC/AT compatible machine with the following specifications: •One of the above OS pre-installed •A CPU recommended for the OS •A USB port as standard equipment

![](_page_20_Picture_3359.jpeg)

\*1 Dpi (dots per inch): number of dots per inch (approx. 25.4mm) \*2 Use of 18mm tape \*3 When linked to a PC, depends on the PC environment \*4 With rubber feet<br>\*5 Without batteries \*6 Without batteries / With touch pen

![](_page_21_Picture_0.jpeg)

# http://world.casio.com

For information about Accessories and Options of Calculators models, visit http://www.casio-intl.com/calc/